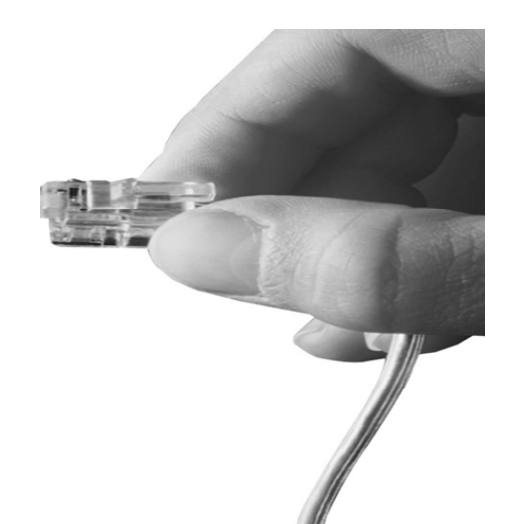

# **Smart Multimedia Manager**

#### **Smart Multimedia Manager Overview**

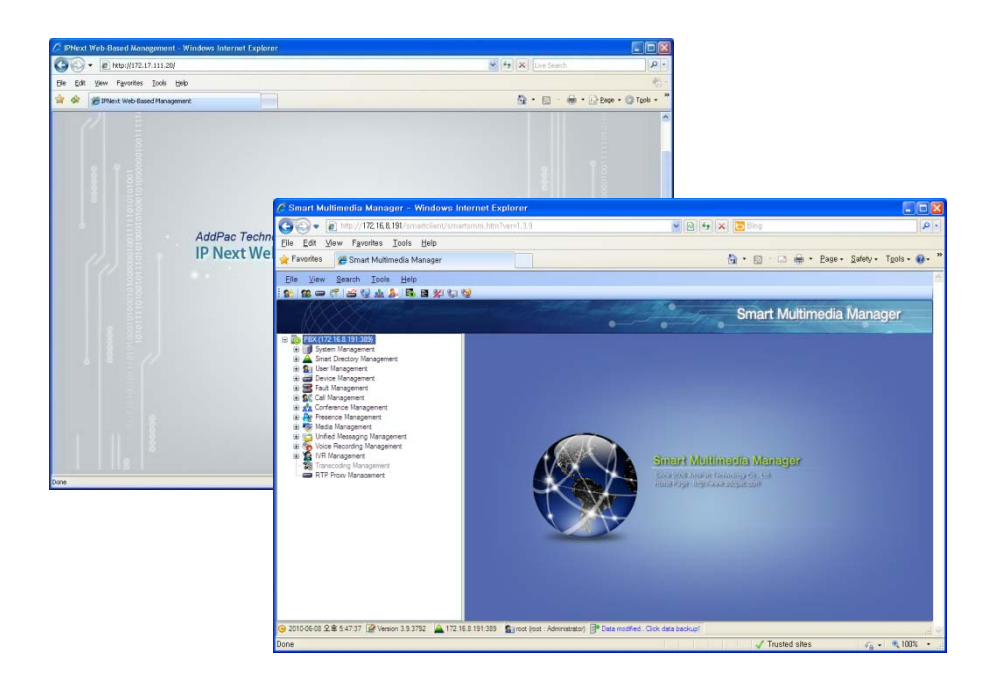

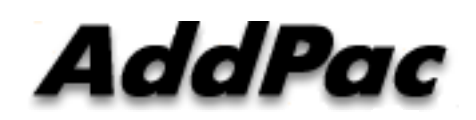

**AddPac Technology**

2010, Sales and Marketing

**www.addpac.com**

### **Contents**

- •System Requirements
- •Main Features
- •System Management
- •Smart Directory Management
- $\bullet$ User Management
- $\bullet$ Device Management
- •Fault Management
- •Call Management
- $\bullet$ PTT Management
- •Conference Management
- $\bullet$ User Presence Management
- •Media Management
- $\bullet$ Unified Message Management
- •Voice Recording Management
- •IVR Management

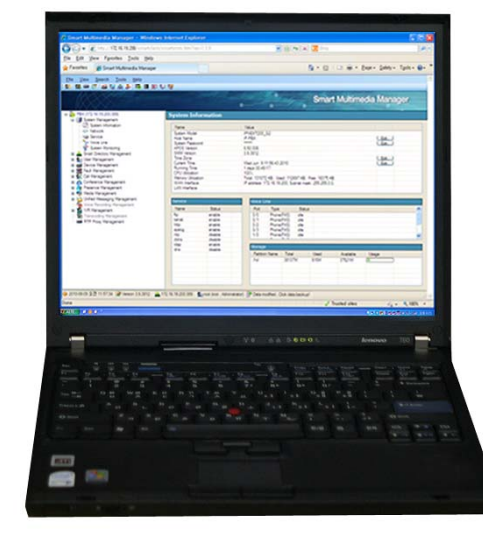

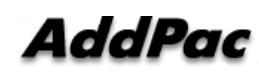

### System Requirements

- $\bullet$ OS : Windows XP, Vista, Windows7, Windows Server 2000/2003
- • CPU : Intel Pentium processor or compatible architecture ( 32 bit and 64-bit )
- •• Internet browser : Microsoft Internet Explorer 6.0 or higher
- $\bullet$ Free hard disk space : 200 MB or more
- $\bullet$ Physical memory : 256 MB or higher
- $\bullet$ Monitor : super VGA (1024 x 768) resolution or higher

### Main Features

- • Provides PBX system information such as voice line, network interfaces(LAN/WAN) and network services.
- $\bullet$ Manages phone user , department and devices within a business.
- • Supports standard PBX functions such as routing pattern, partition, music on hold, waiting queues and trunk management.
- $\bullet$  Manages various PBX-related services such as voicemail, call recording, presence, IVR (Interactive Voice Response) , PTT ( Push-To-Talk) and audio & video conference.
- •Manages different levels of administrator access.
- $\bullet$ Monitors system performance like a CPU utilization, memory, disk usage and current service session in use.
- $\bullet$  Provides fault management with fault status board, fault history and reports and statistics view.

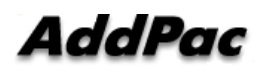

### System Management

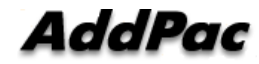

### System Information

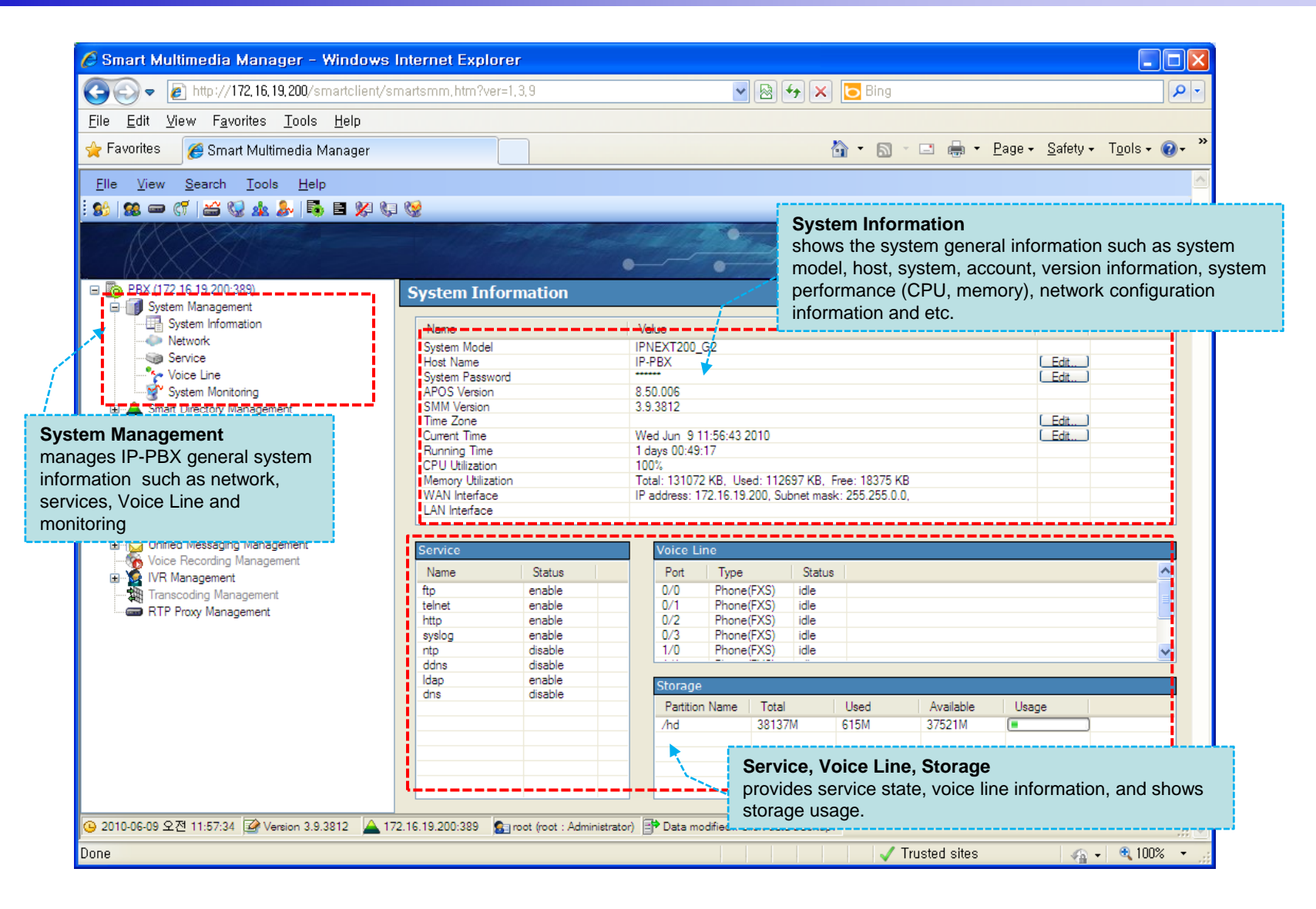

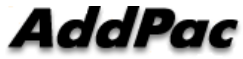

#### Network

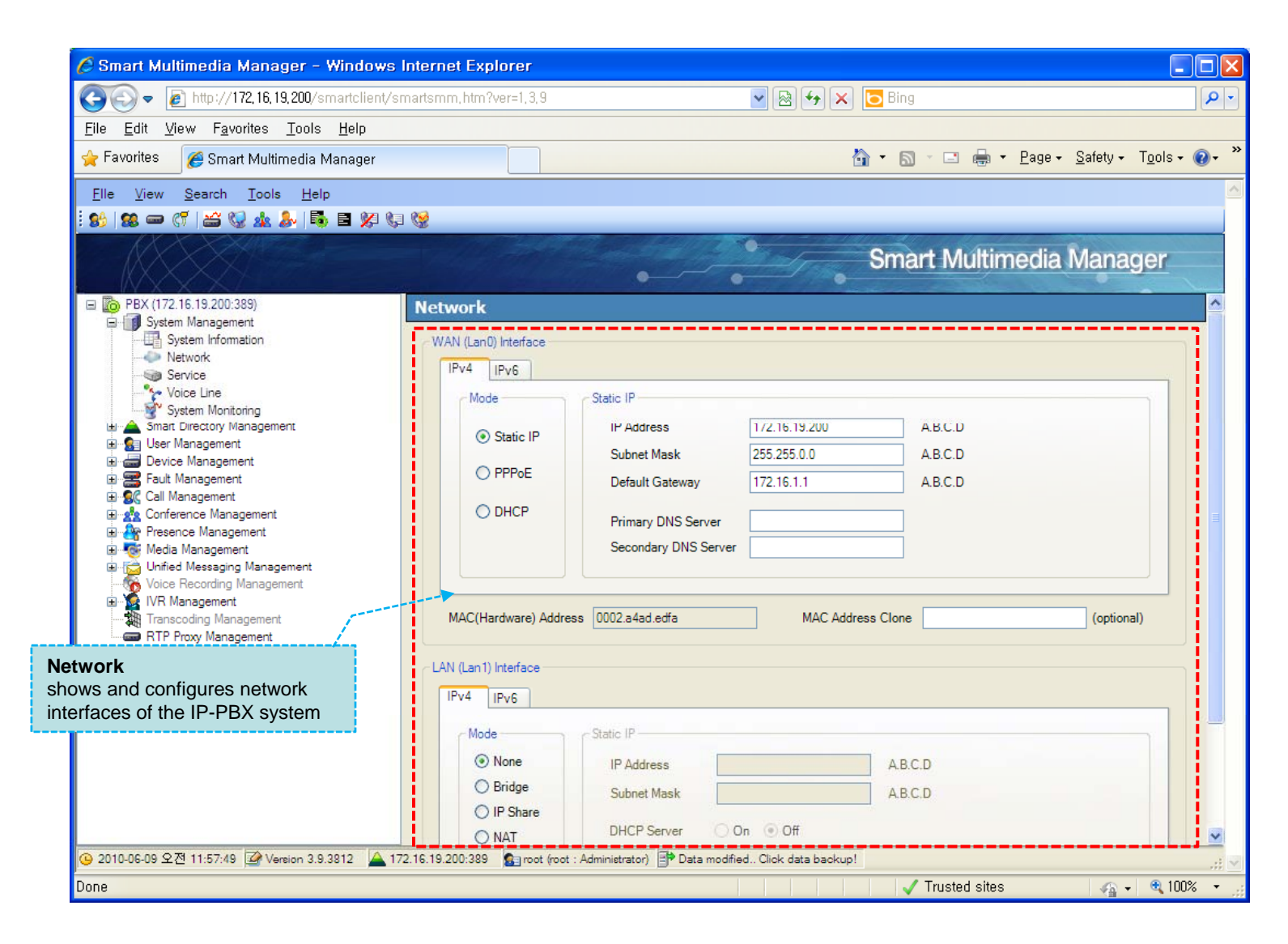

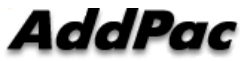

### Service

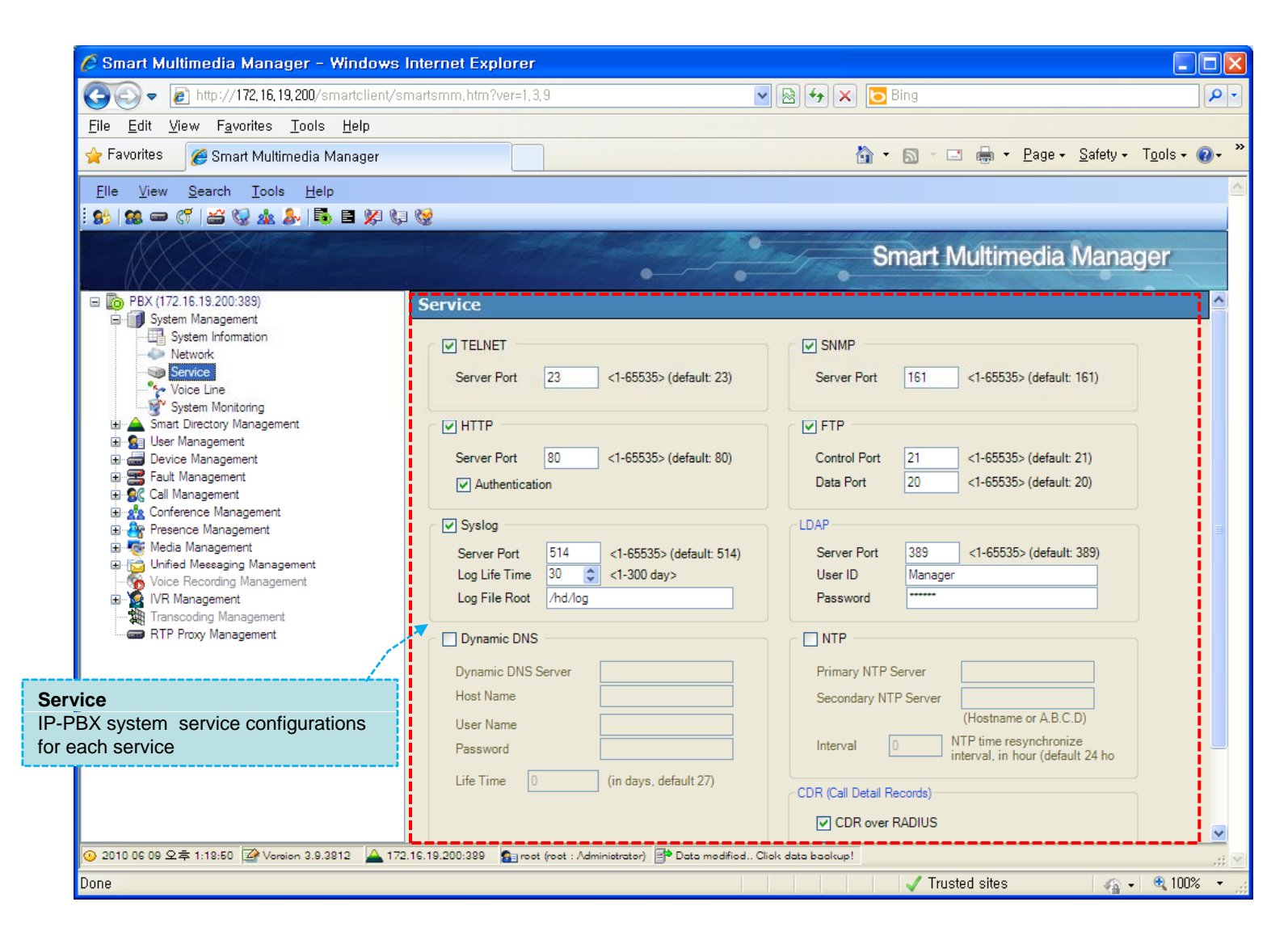

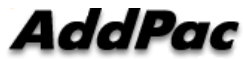

### Voice Line

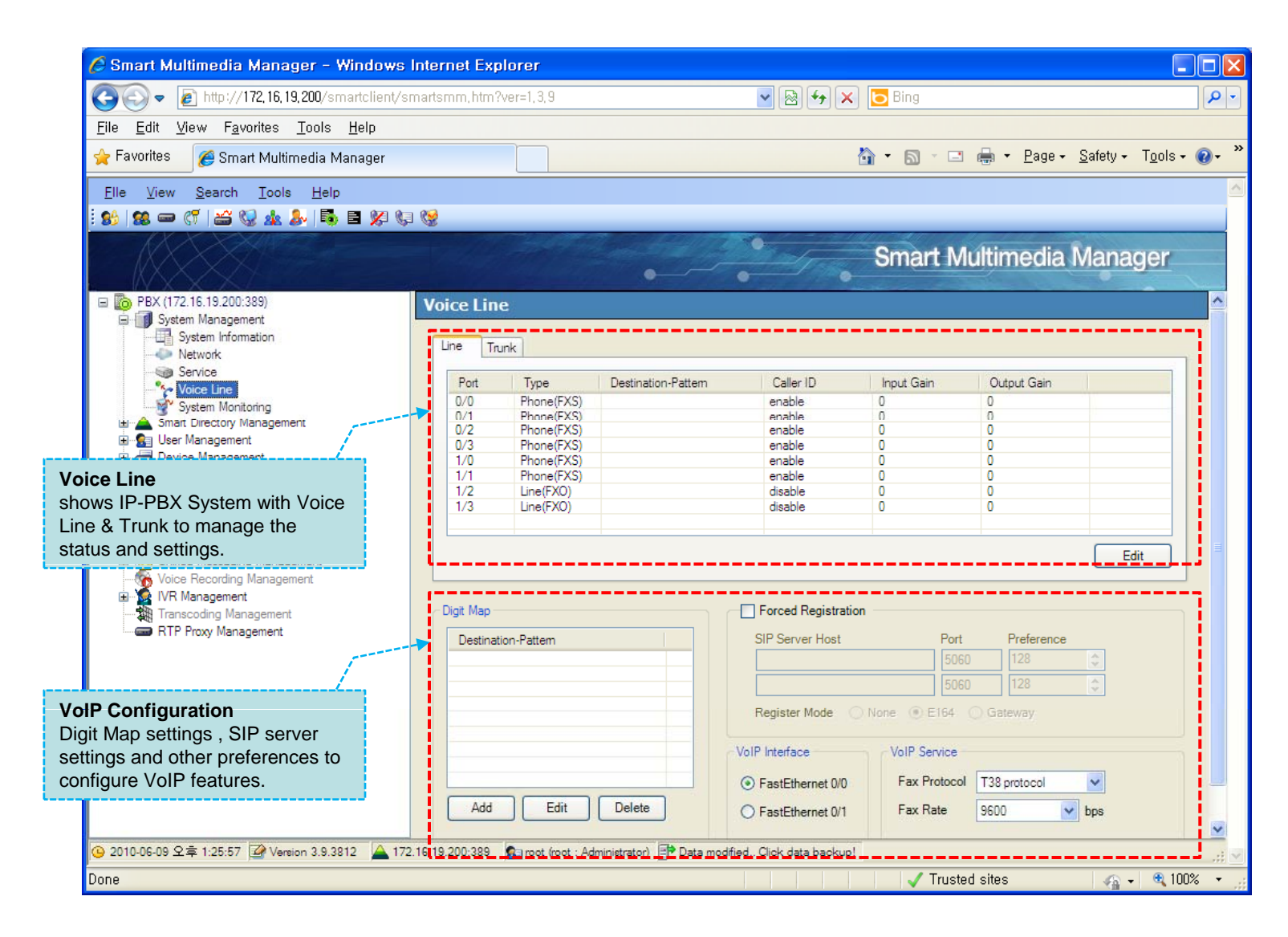

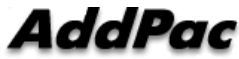

### System Monitoring

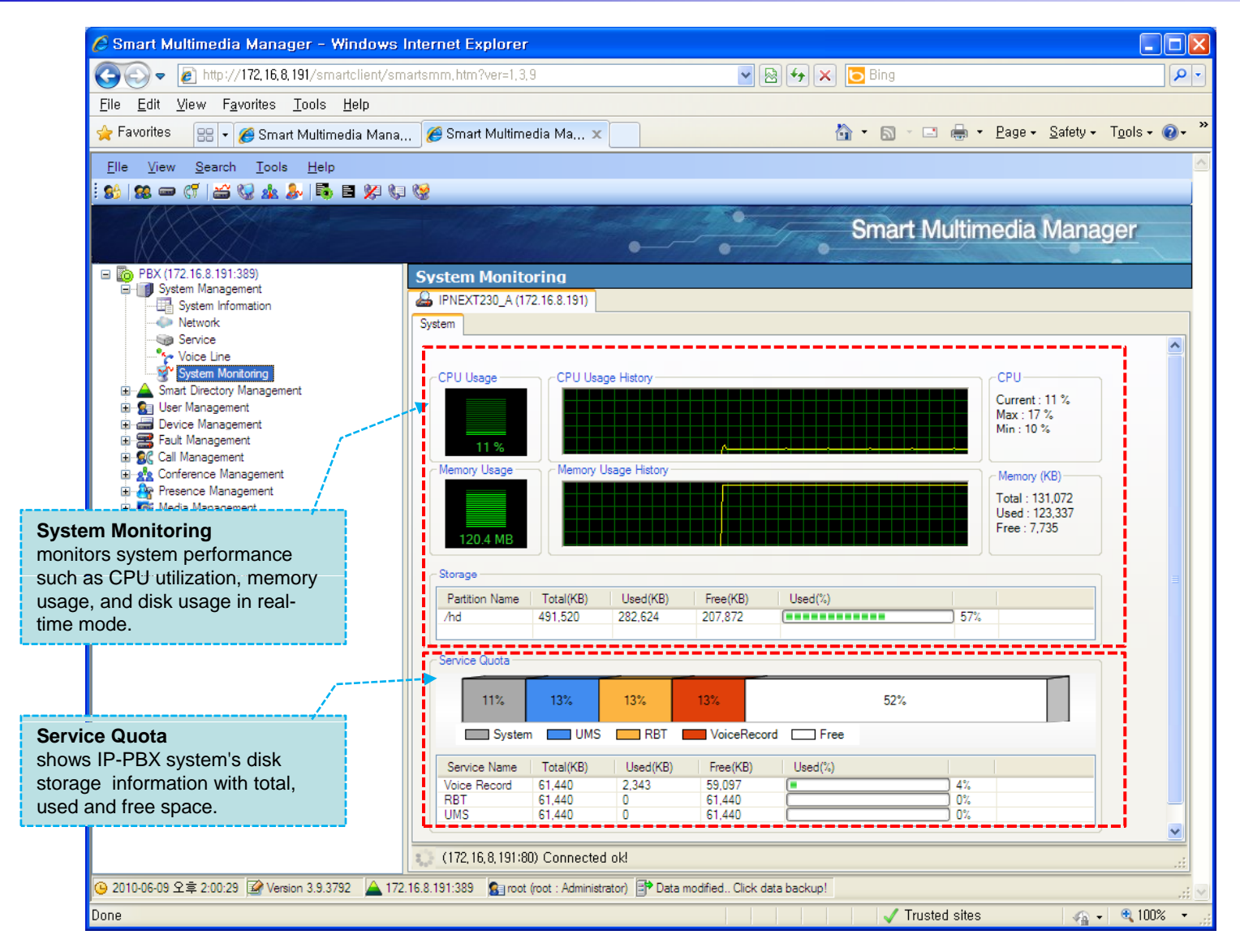

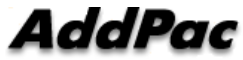

### **Smart Directory Management**

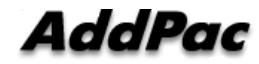

#### Smart Directory Management

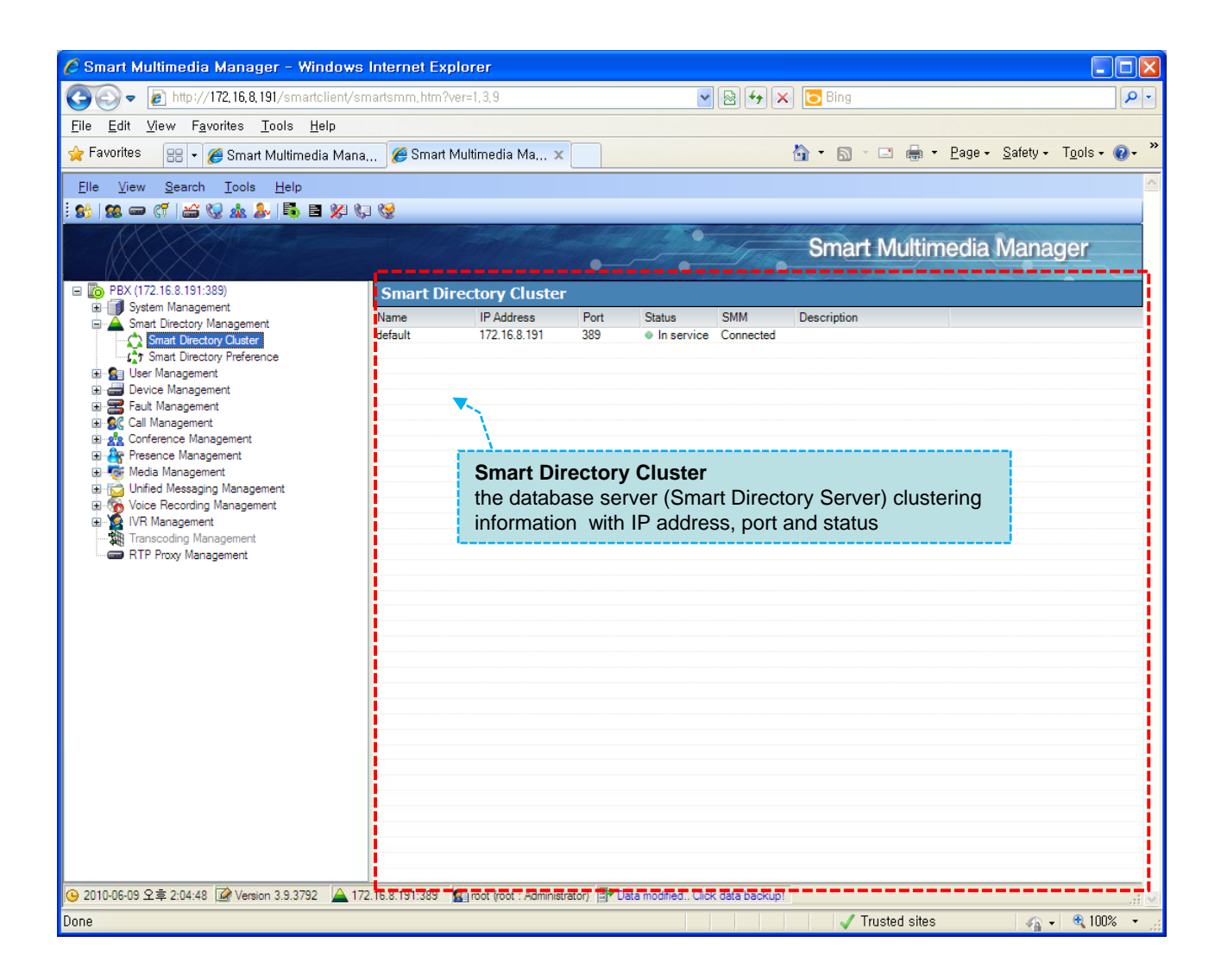

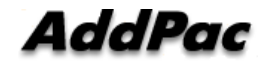

### User Management

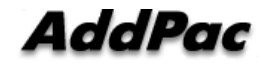

### User Management

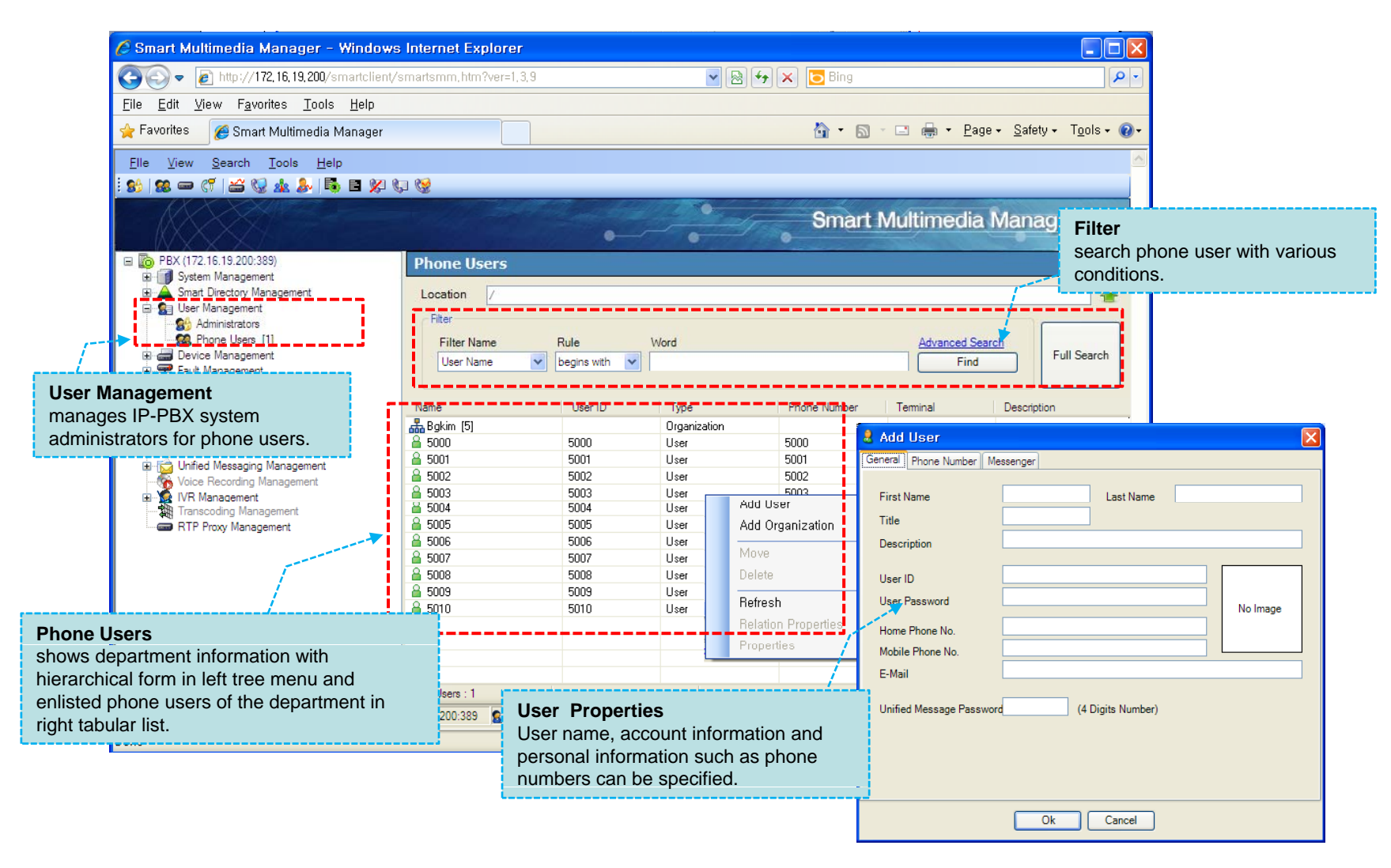

### Device Management

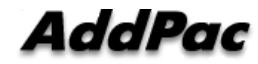

### Device Management

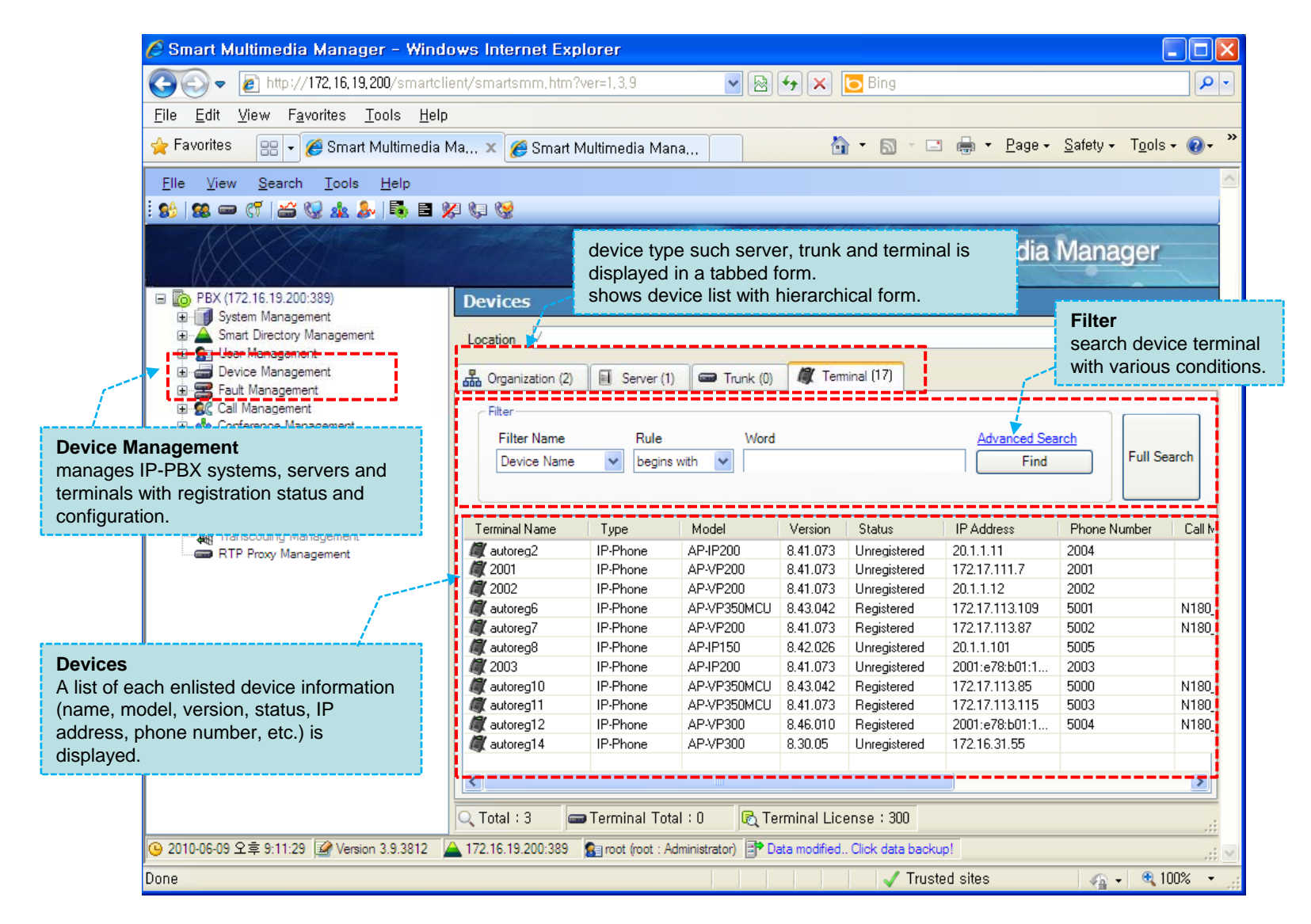

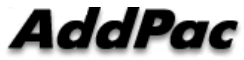

### Fault Management

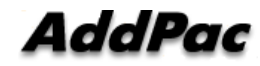

### Event Monitoring

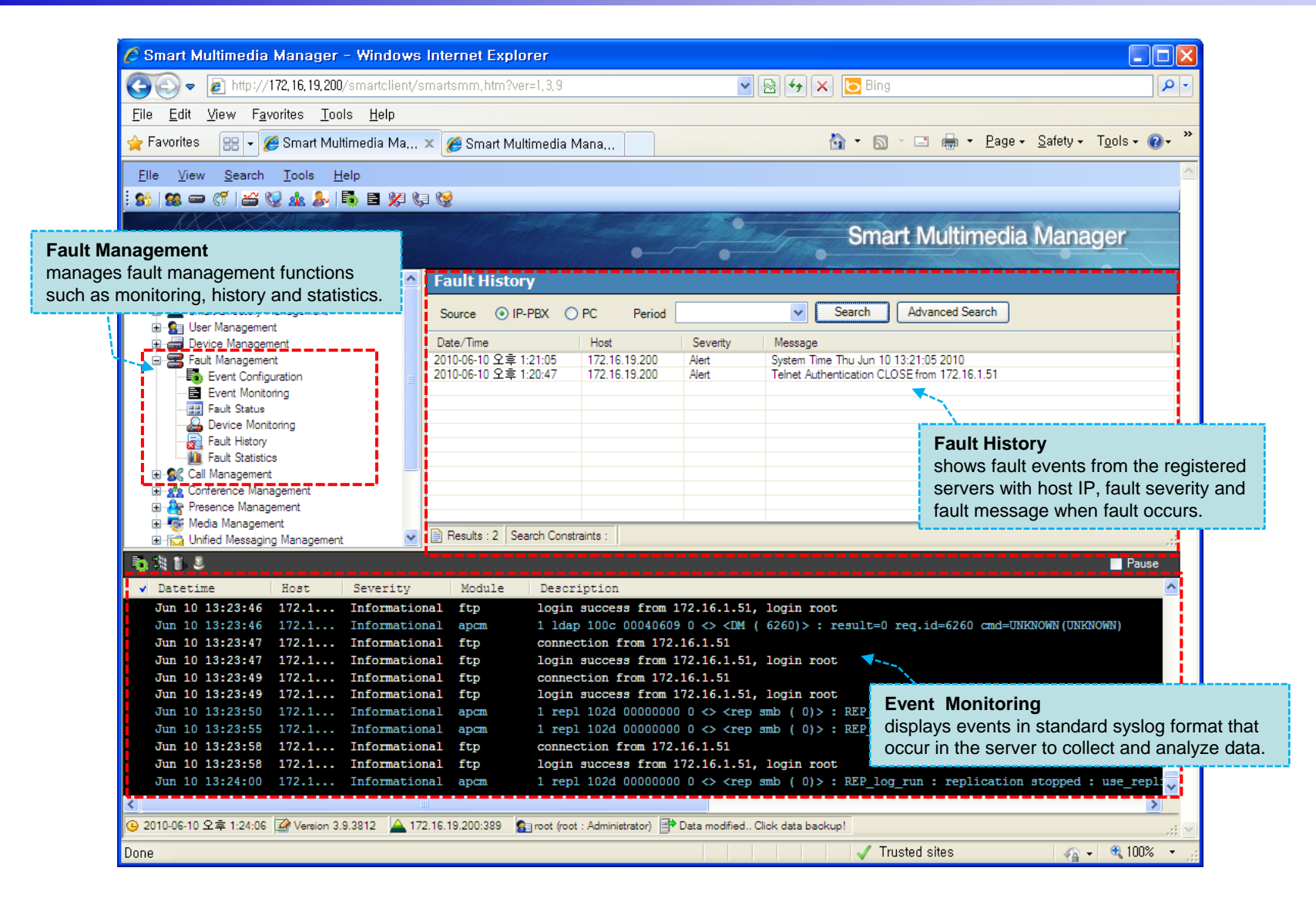

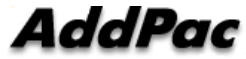

#### Fault Status

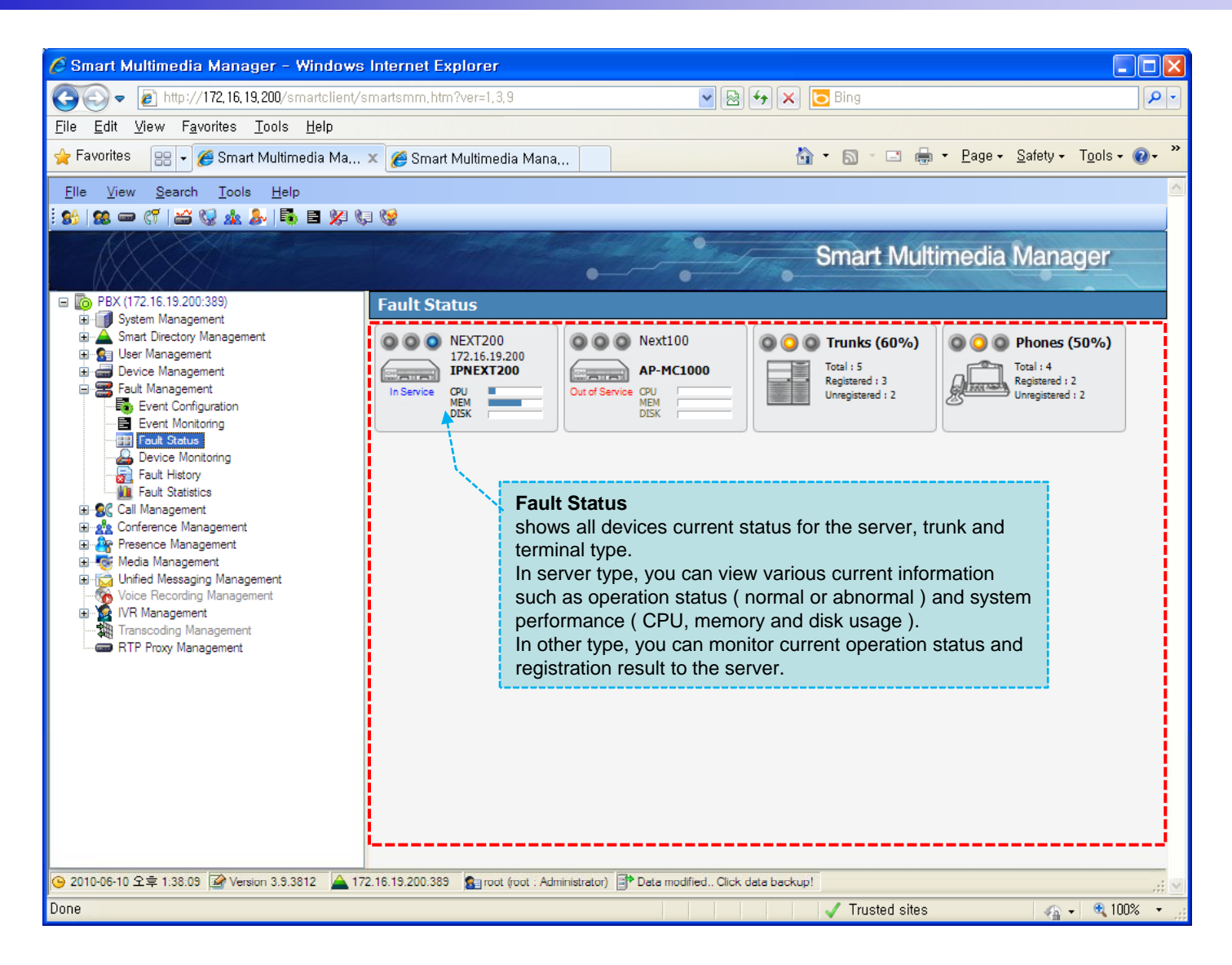

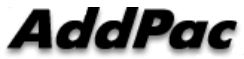

### Fault Statistics

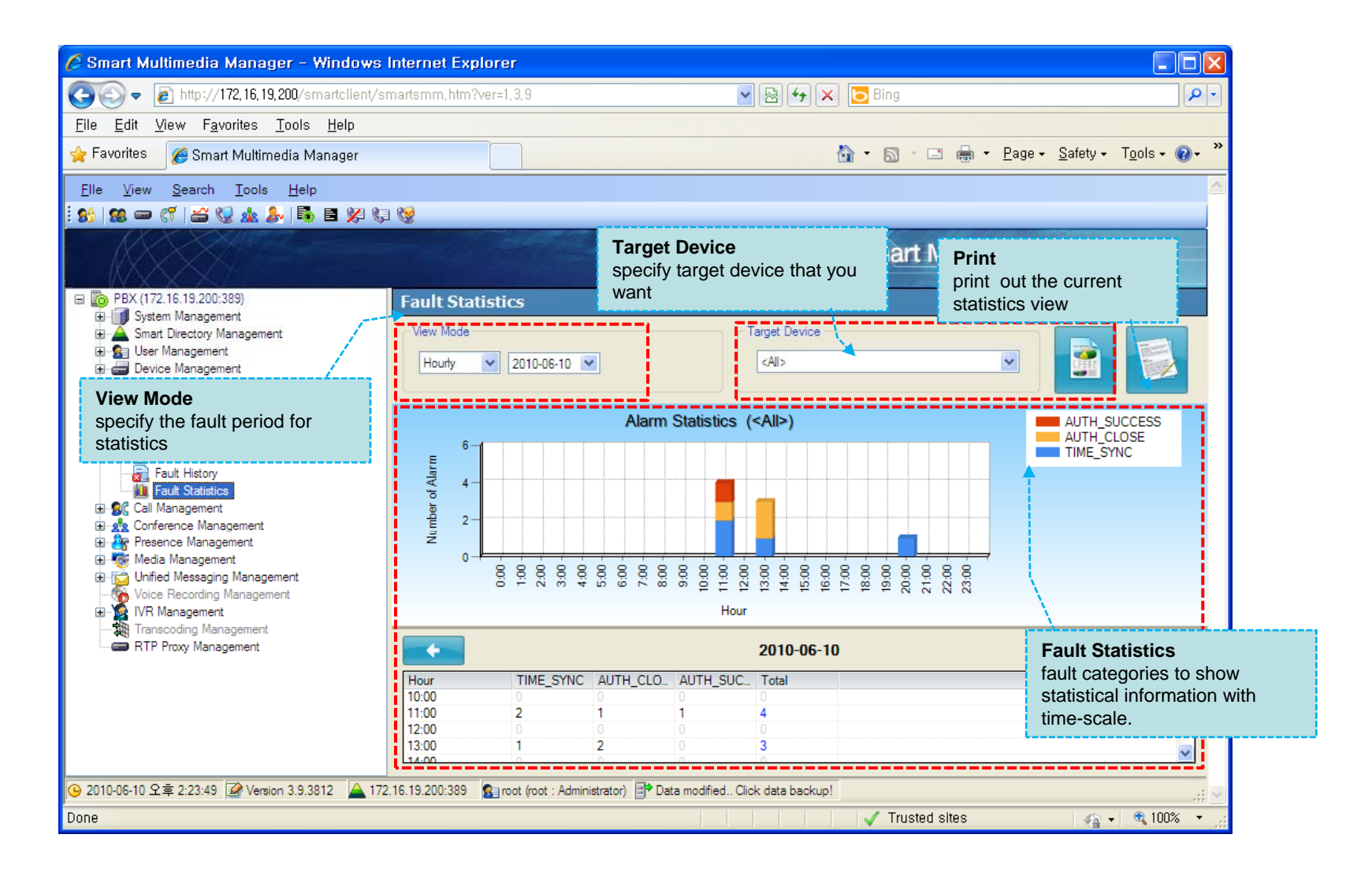

### Call Management

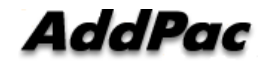

### Phone Number

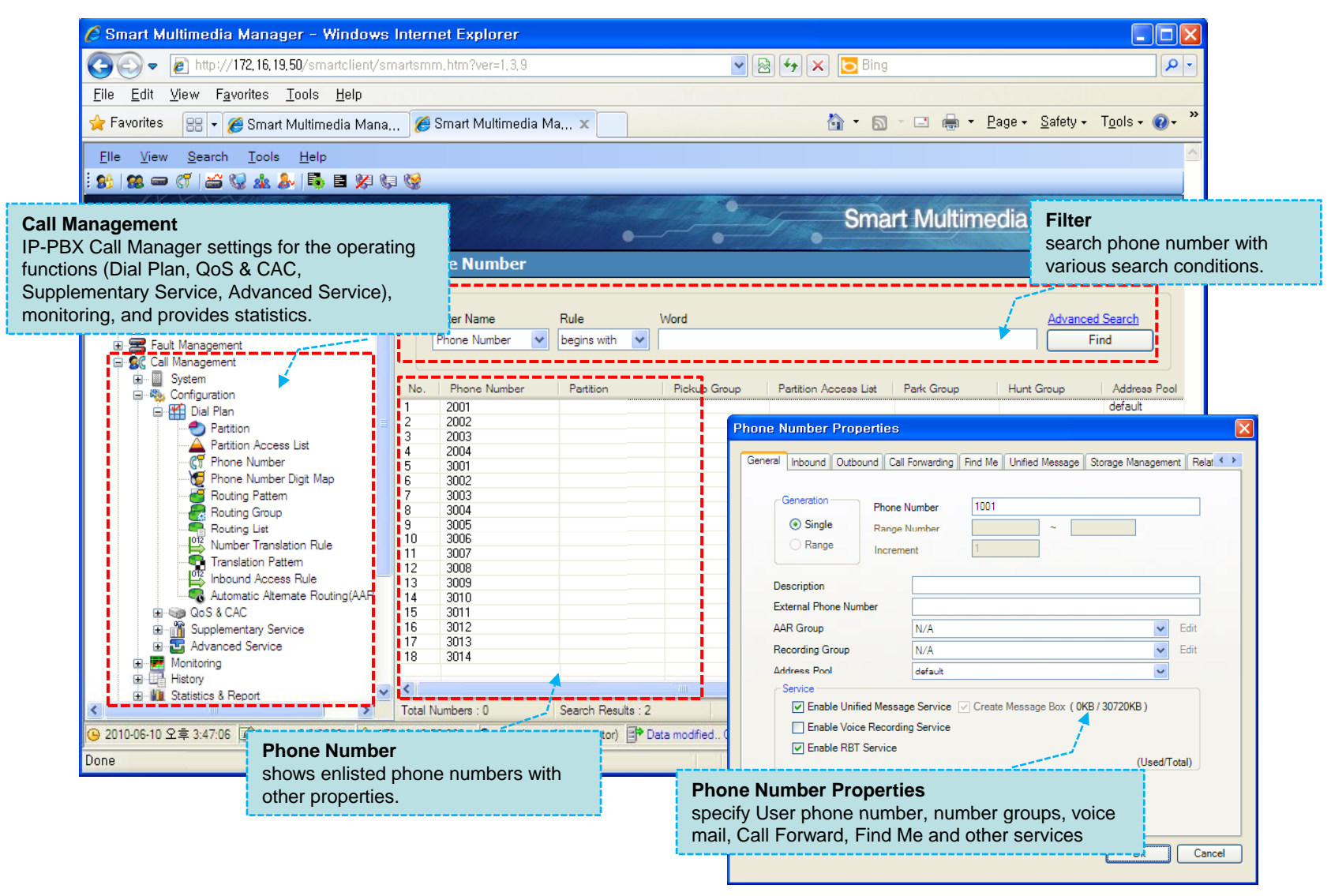

### Routing Pattern

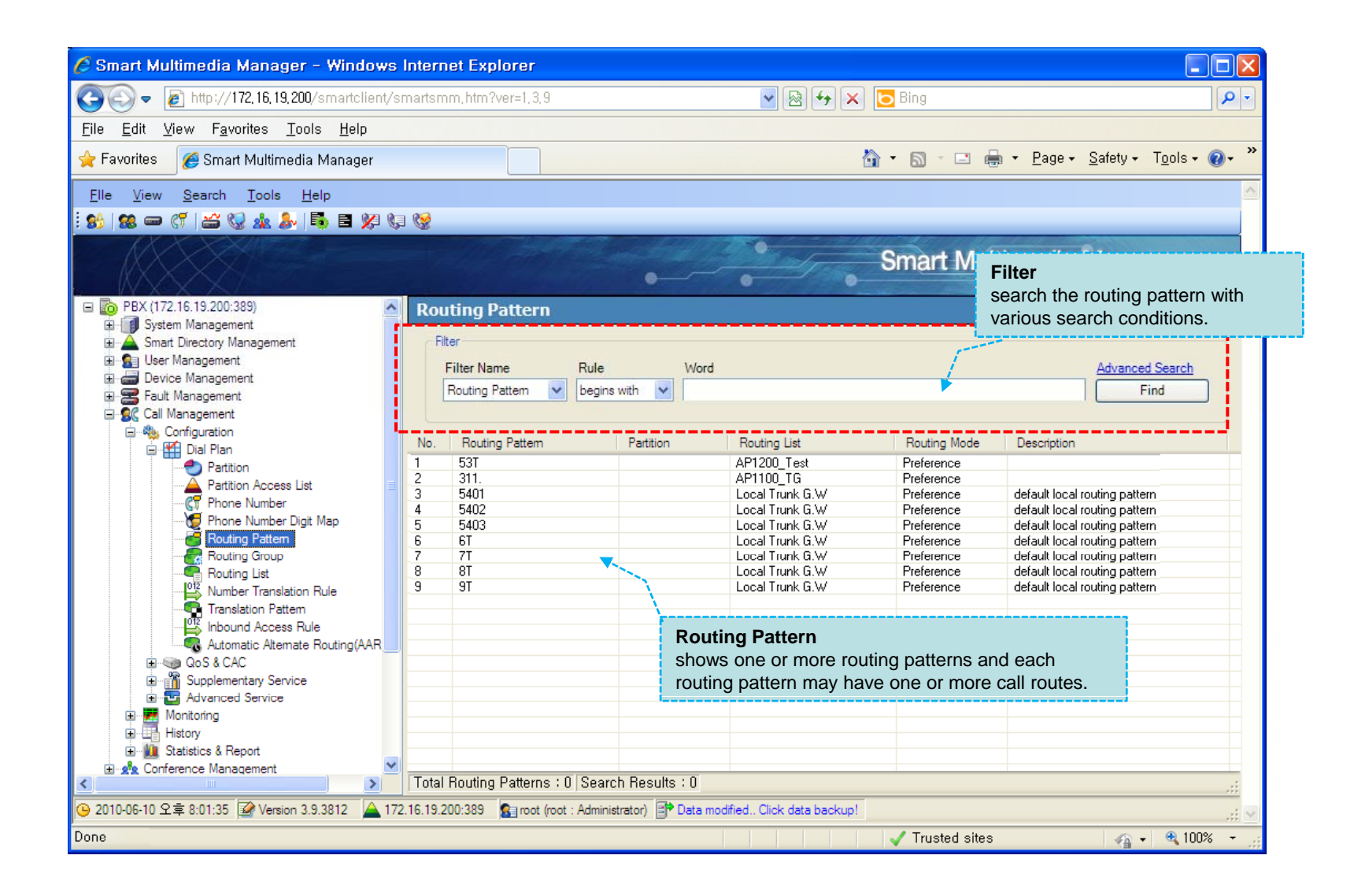

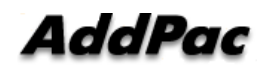

### Active Call Monitoring

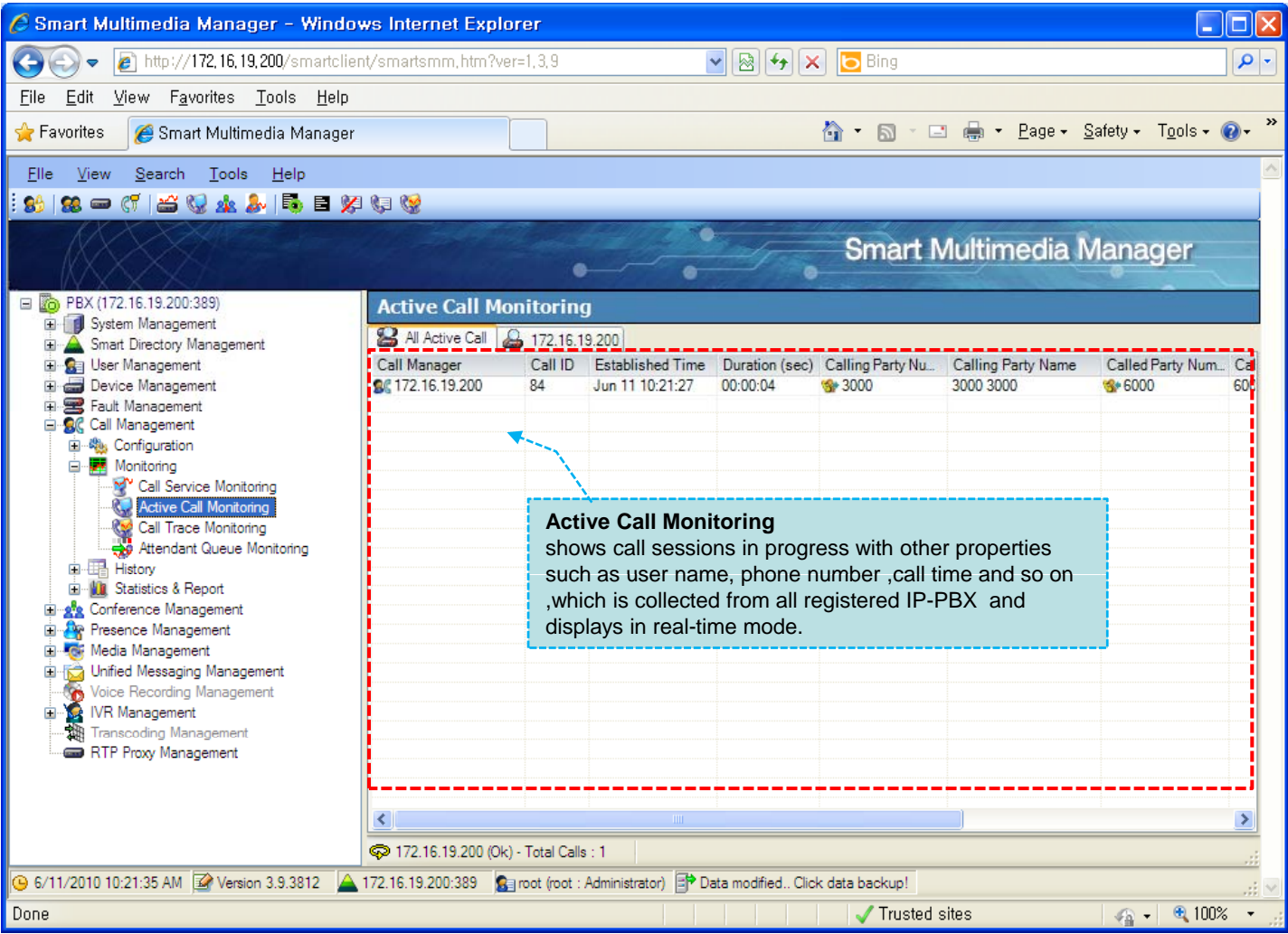

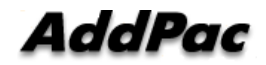

### Call History

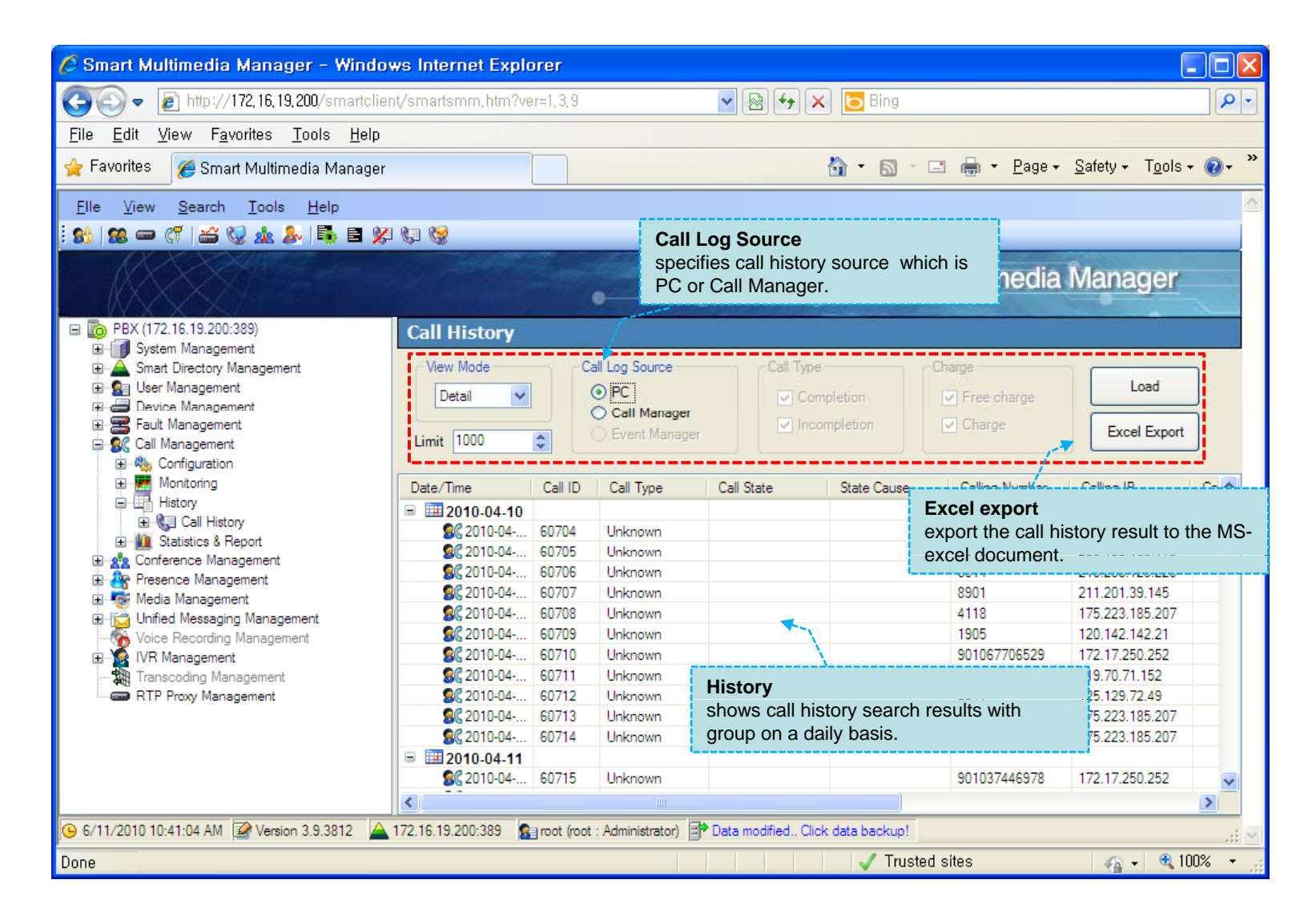

### Statistics and Report

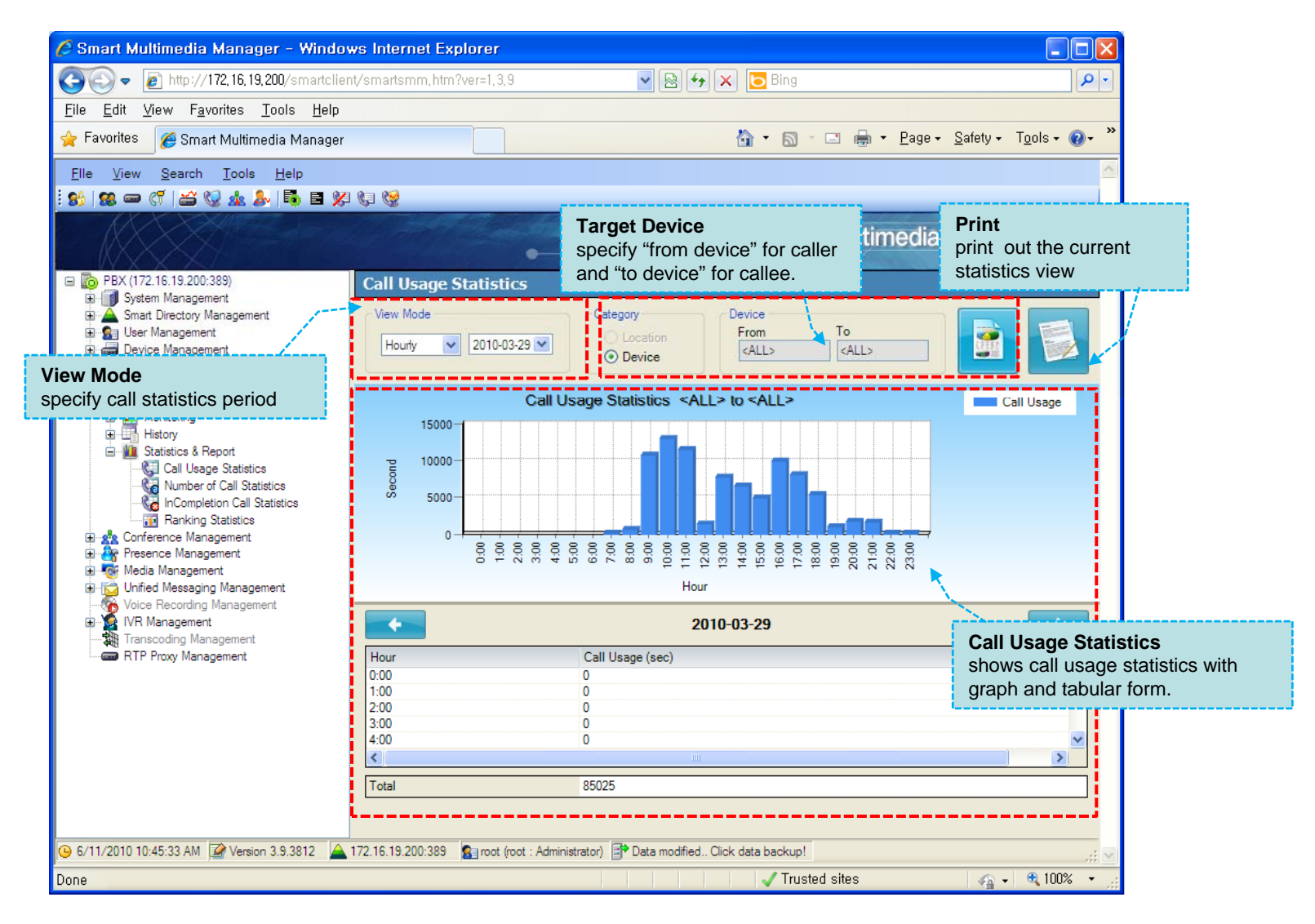

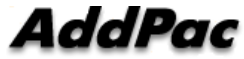

### PTT(Push-to-Talk) Management

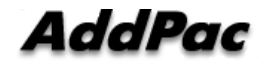

### **PTT Group**

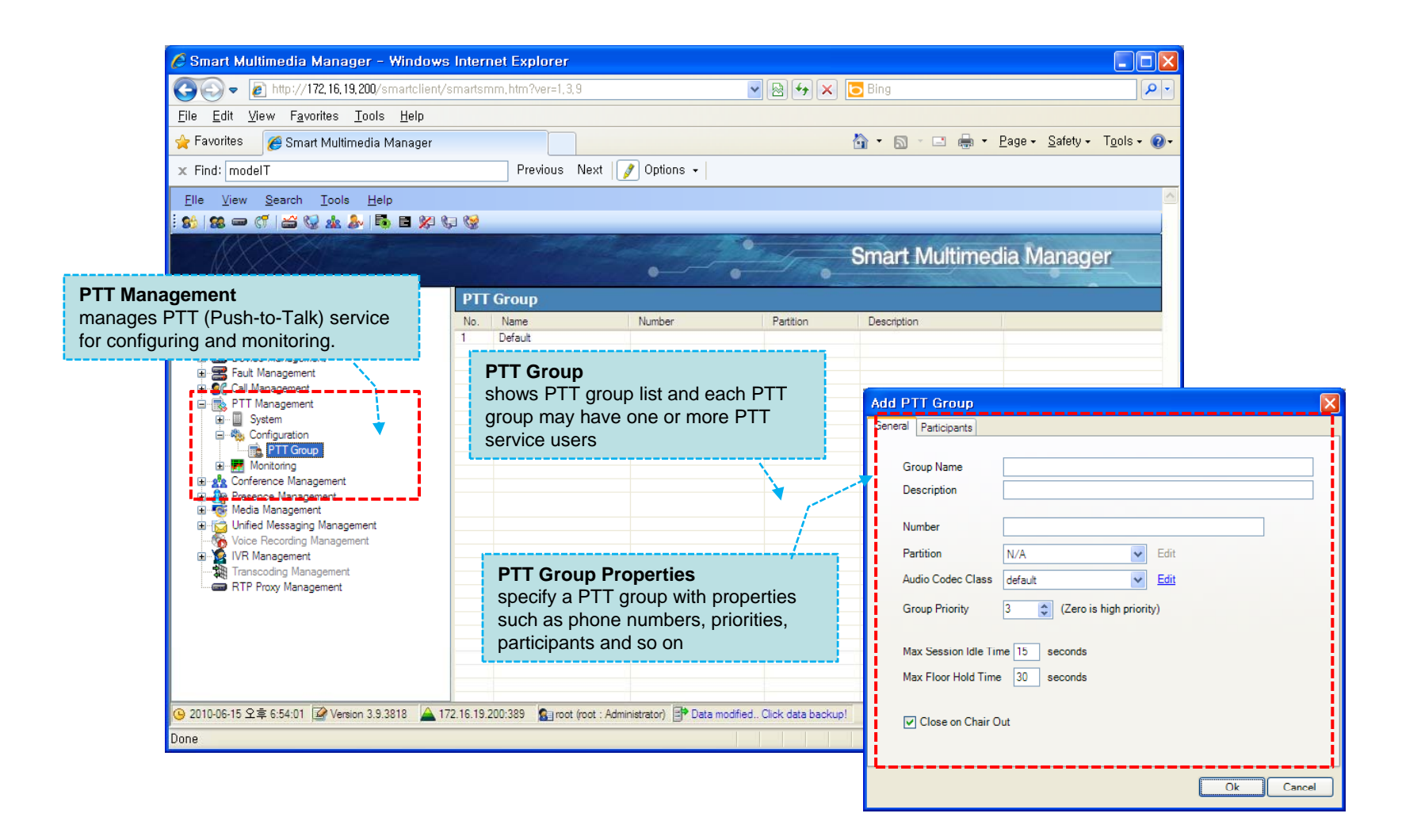

### Active Session Monitoring

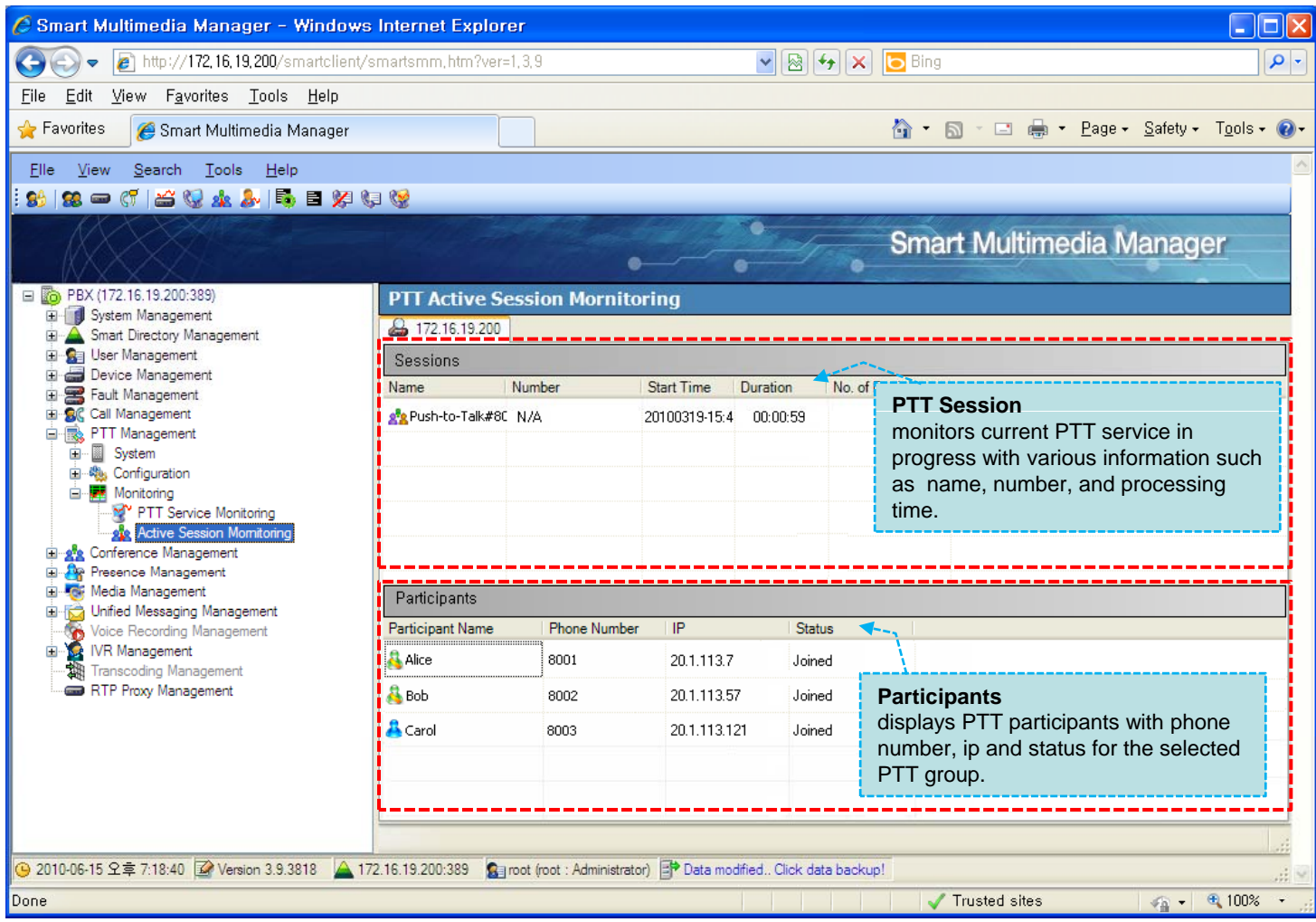

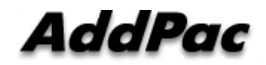

### Conference Management

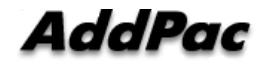

### Conference Rooms

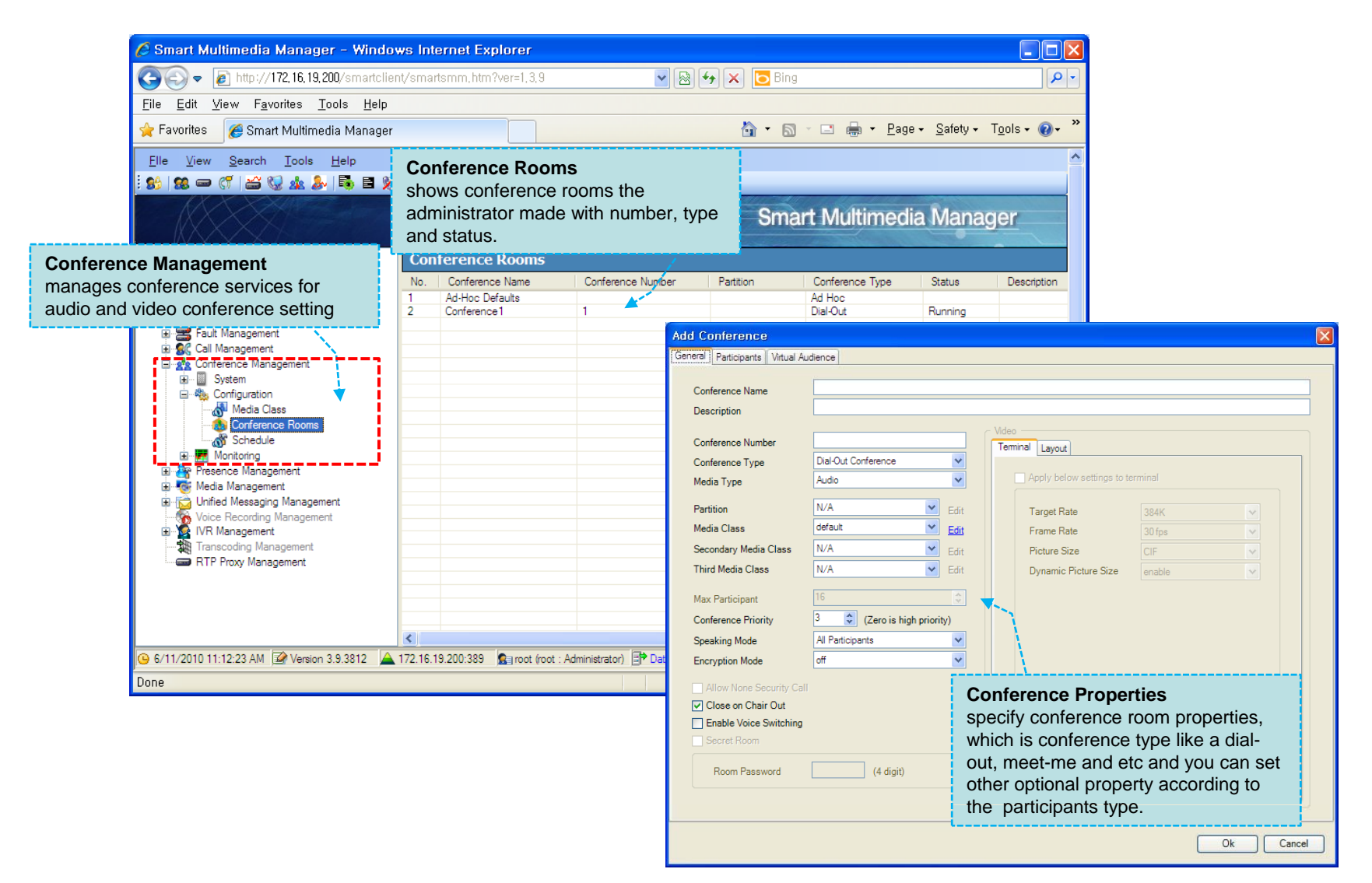

### Active Conferences

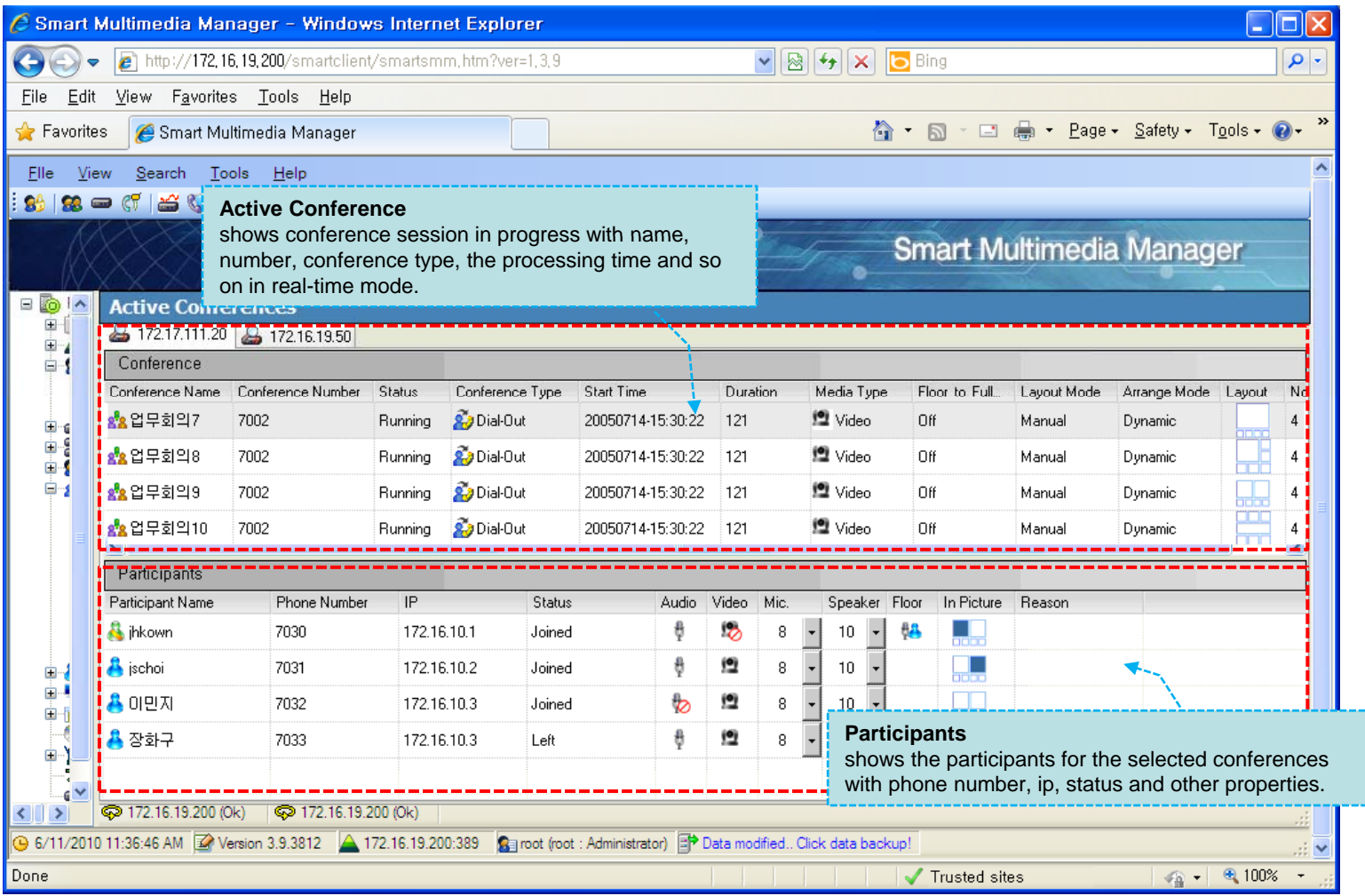

### User Presence Management

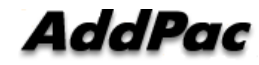

### Presence Group

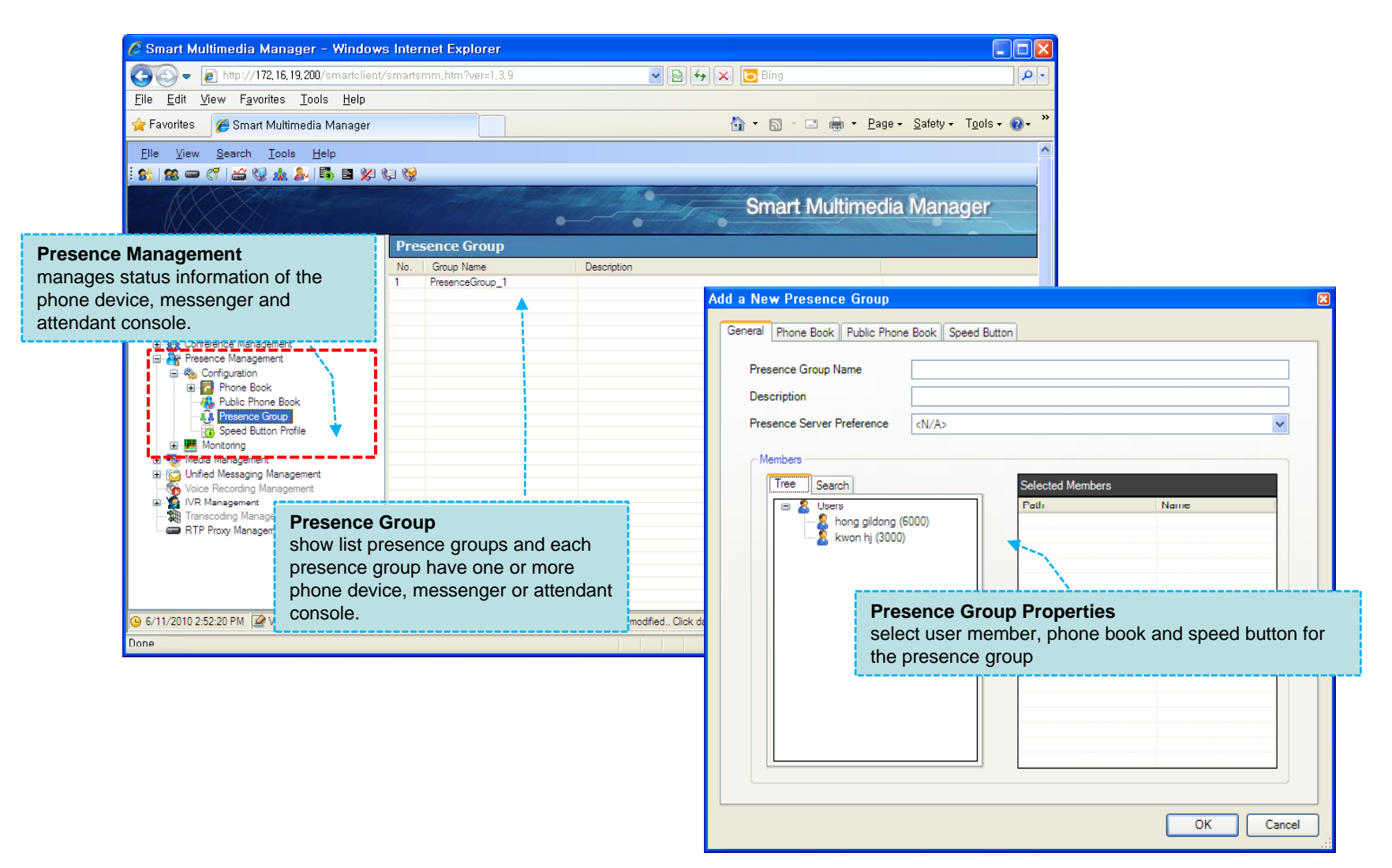

### Presence Session Monitoring

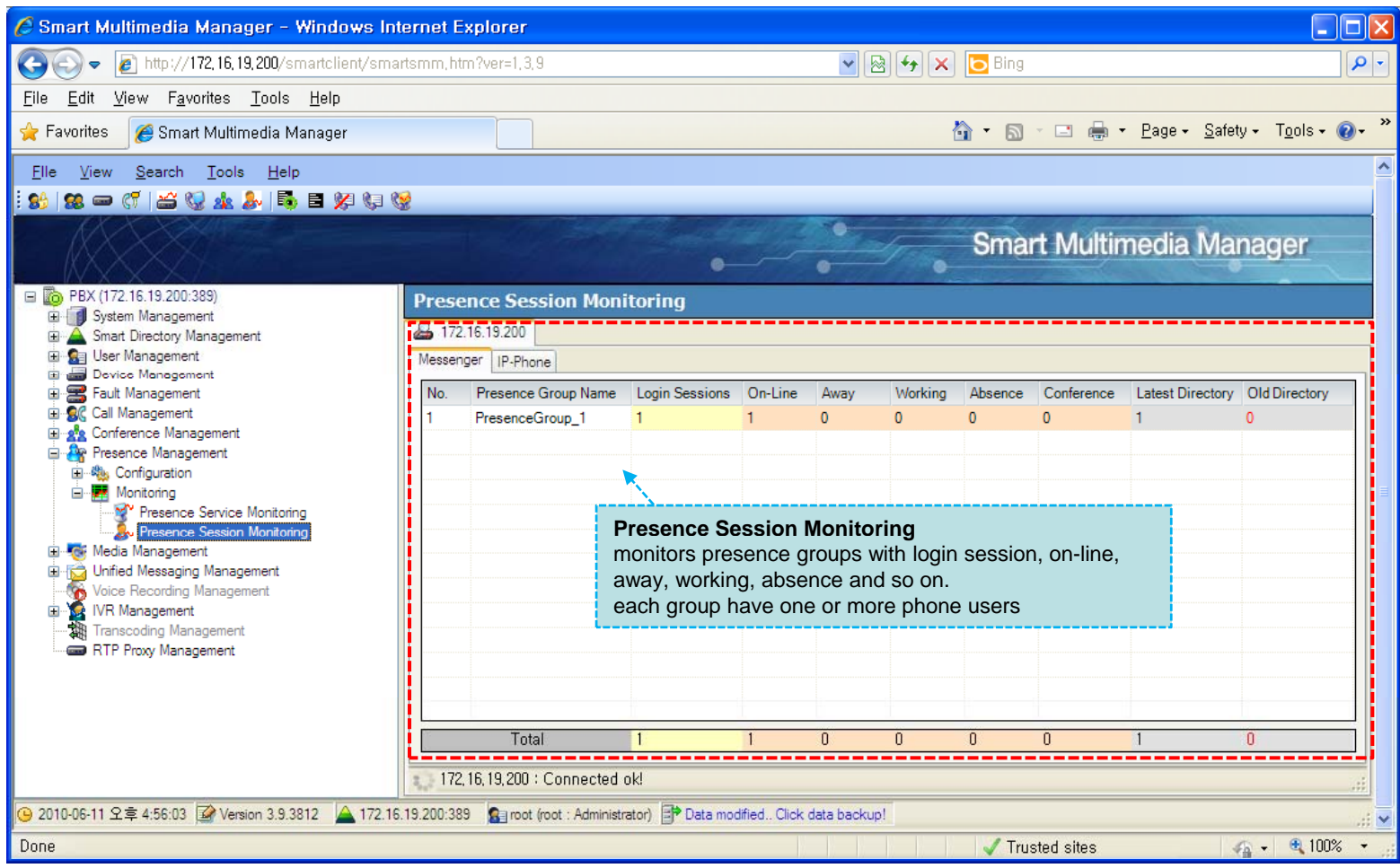

# Media Management

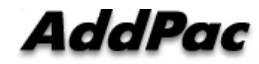

### Announcement Setting

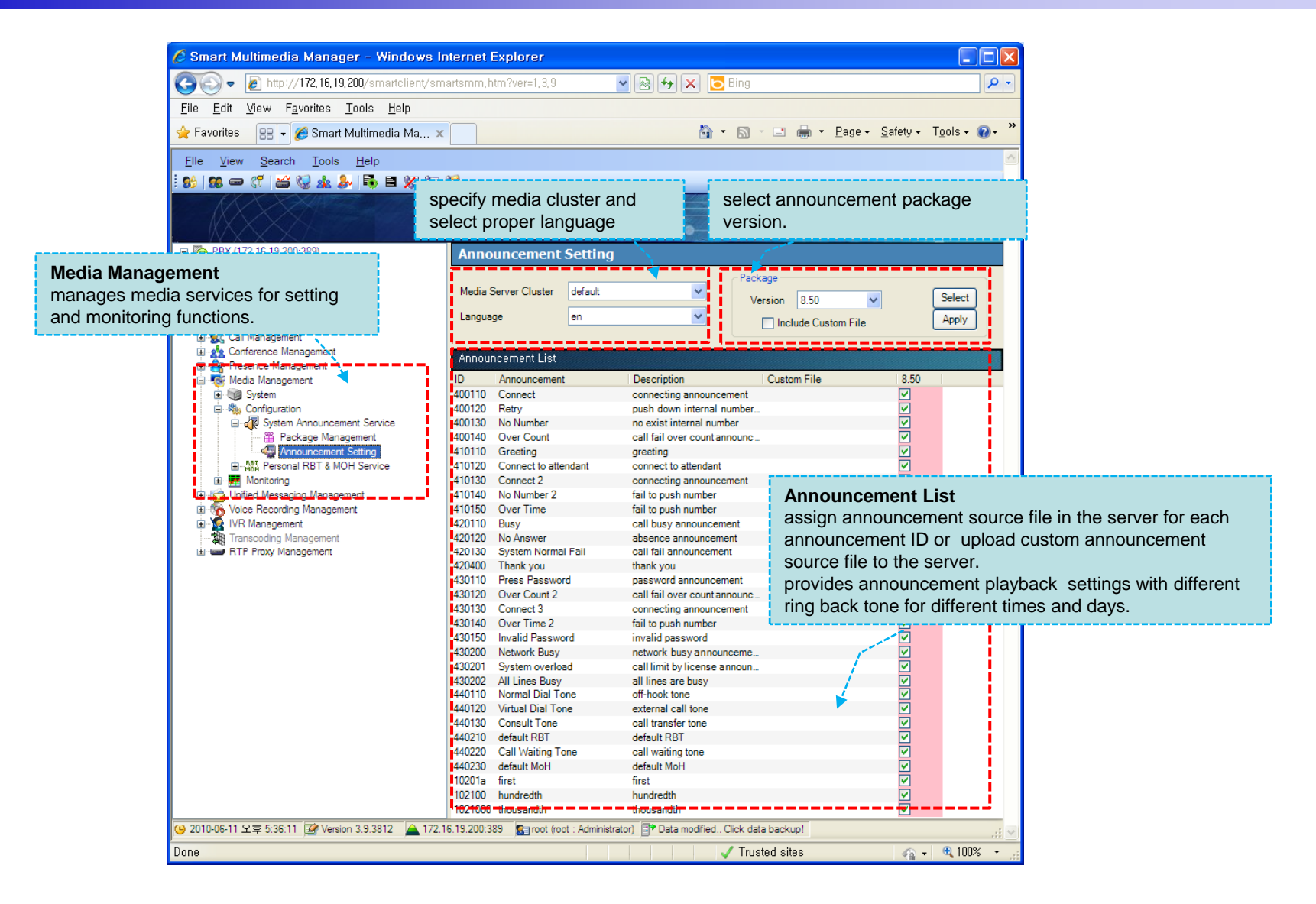

#### Service Phone Users

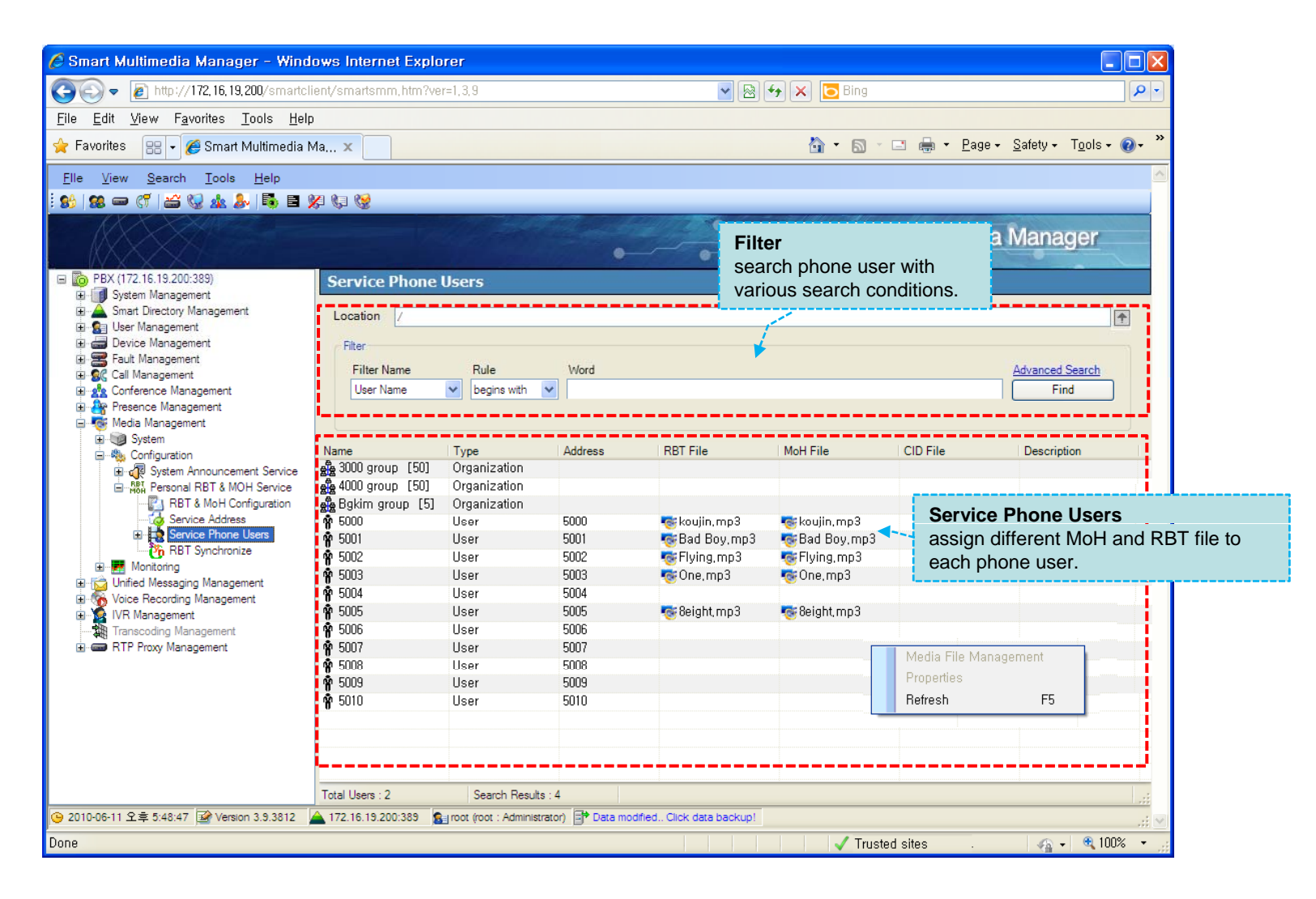

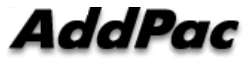

### Media Session Monitoring

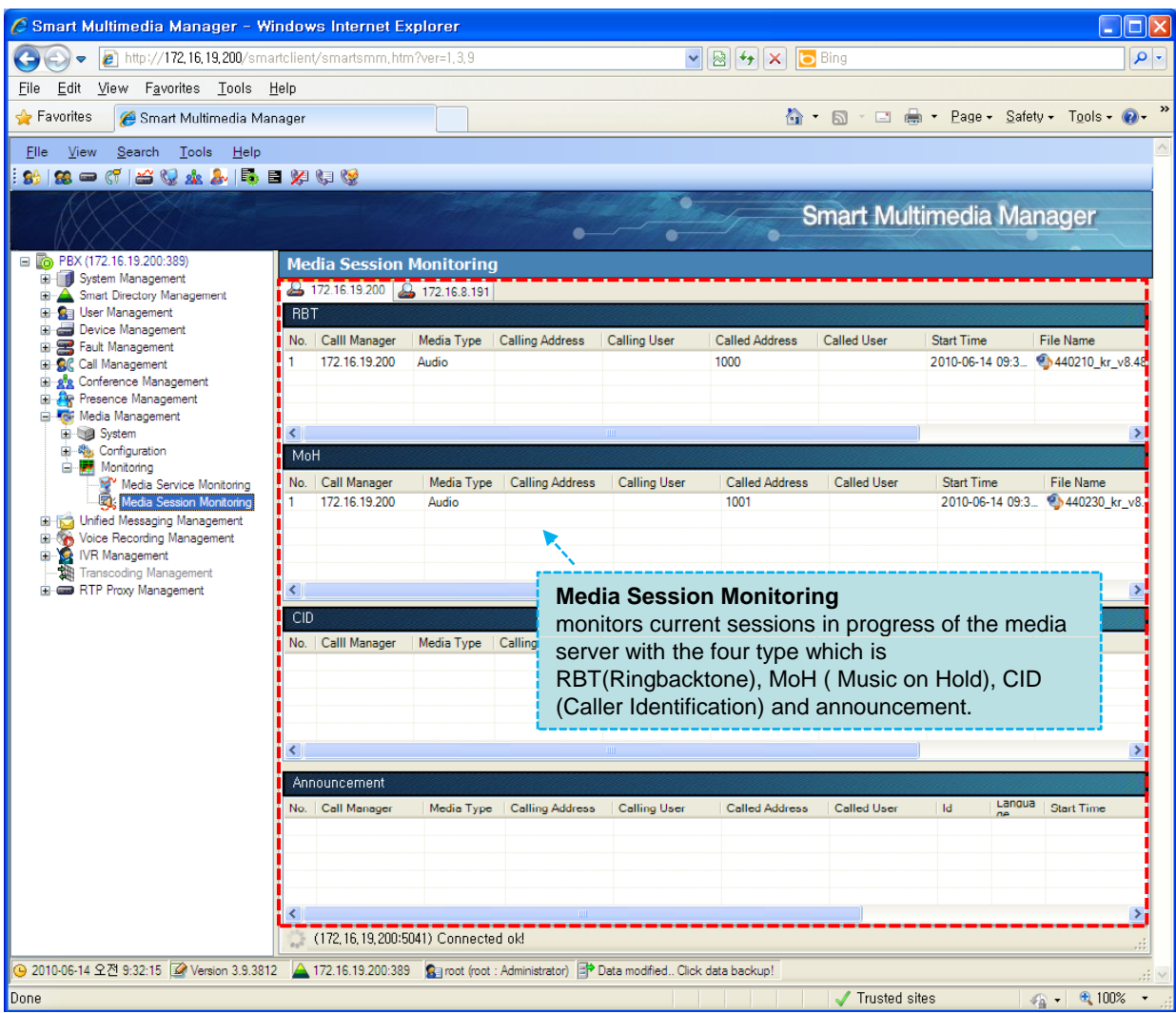

# Unified Messaging Management

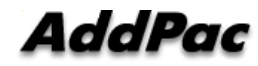

#### Unified Message Box

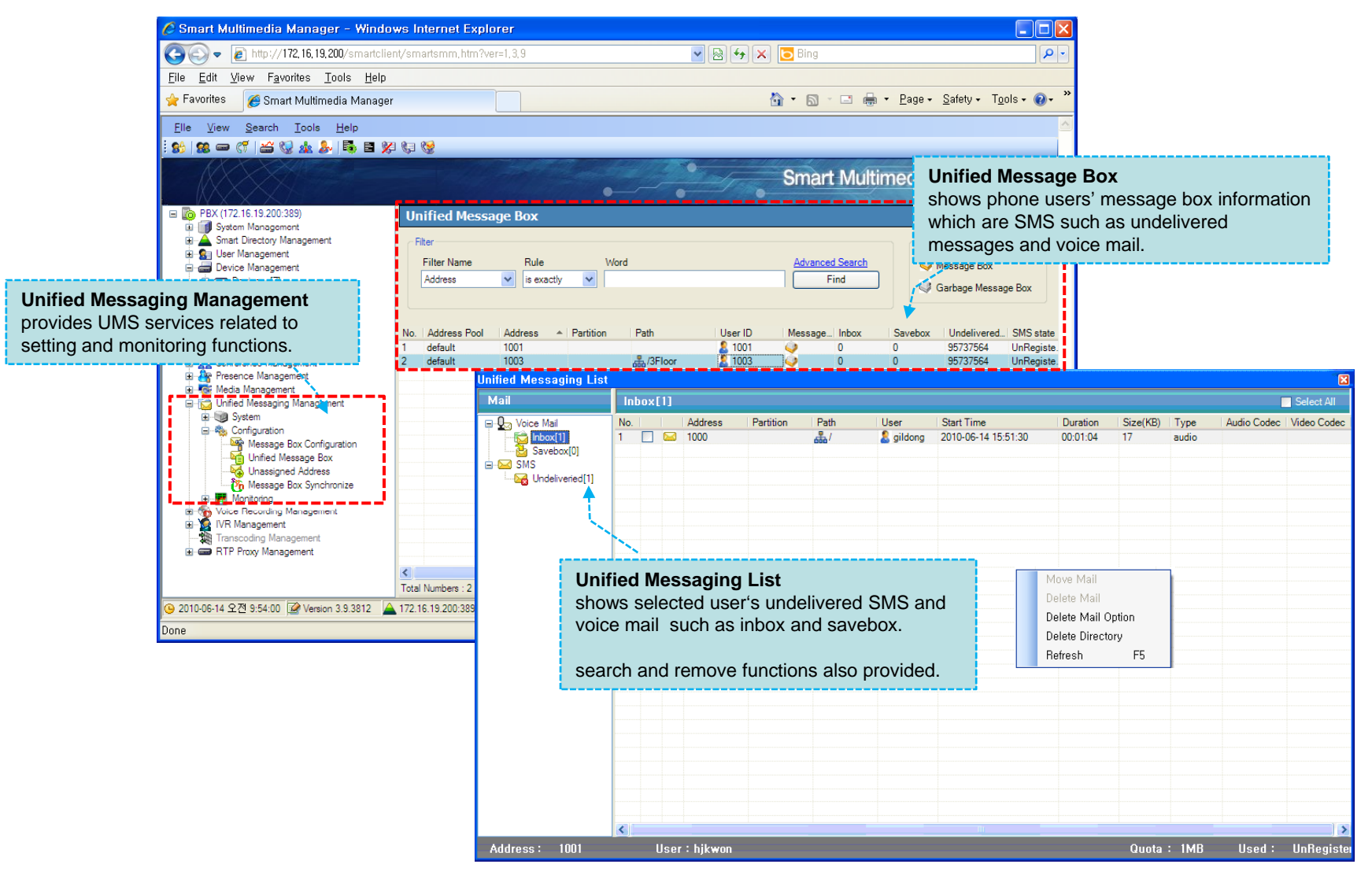

#### Unified Session Monitoring

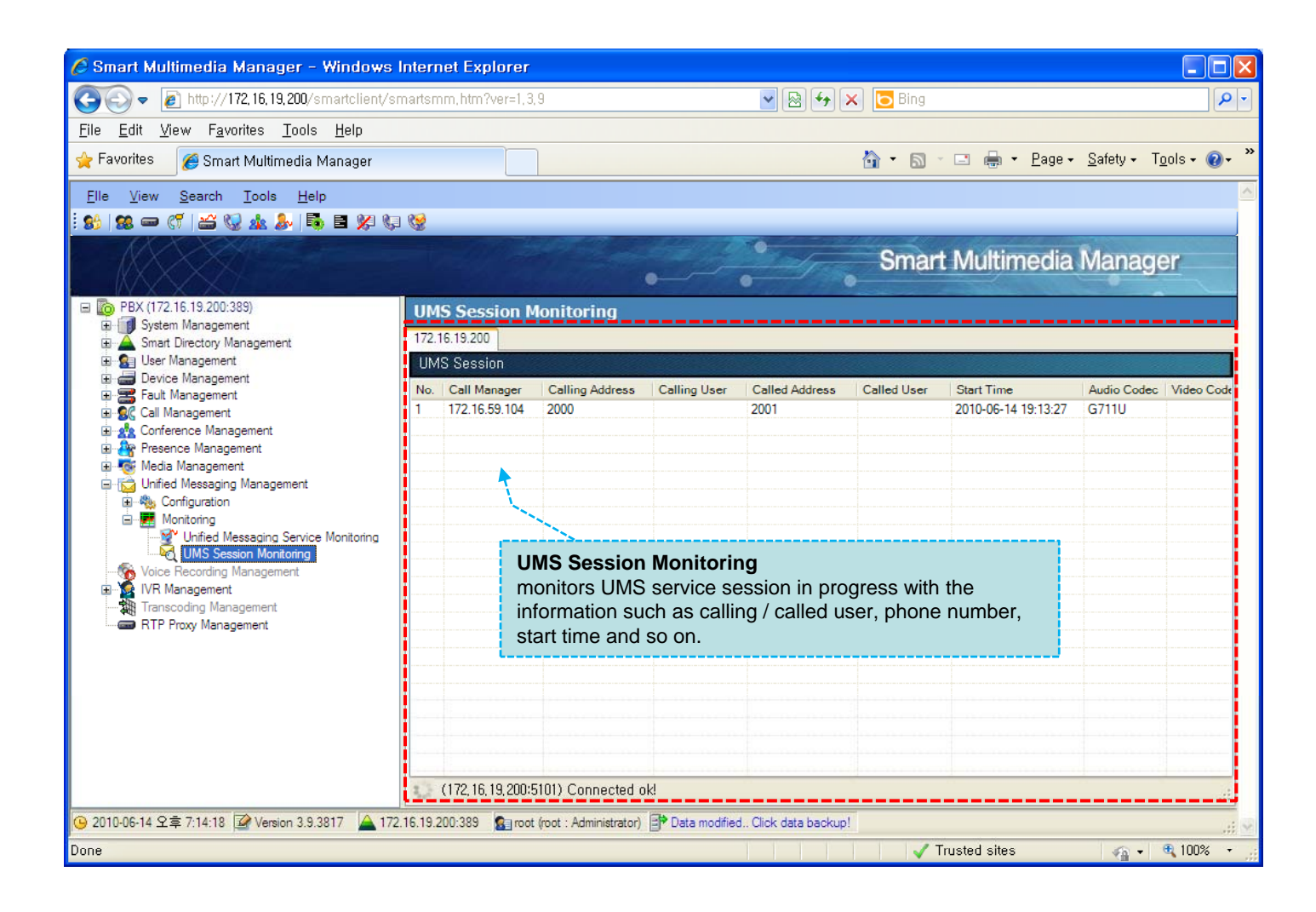

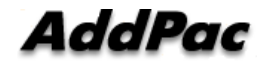

# Voice Recording Management

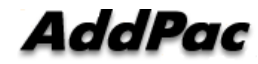

### Record Search

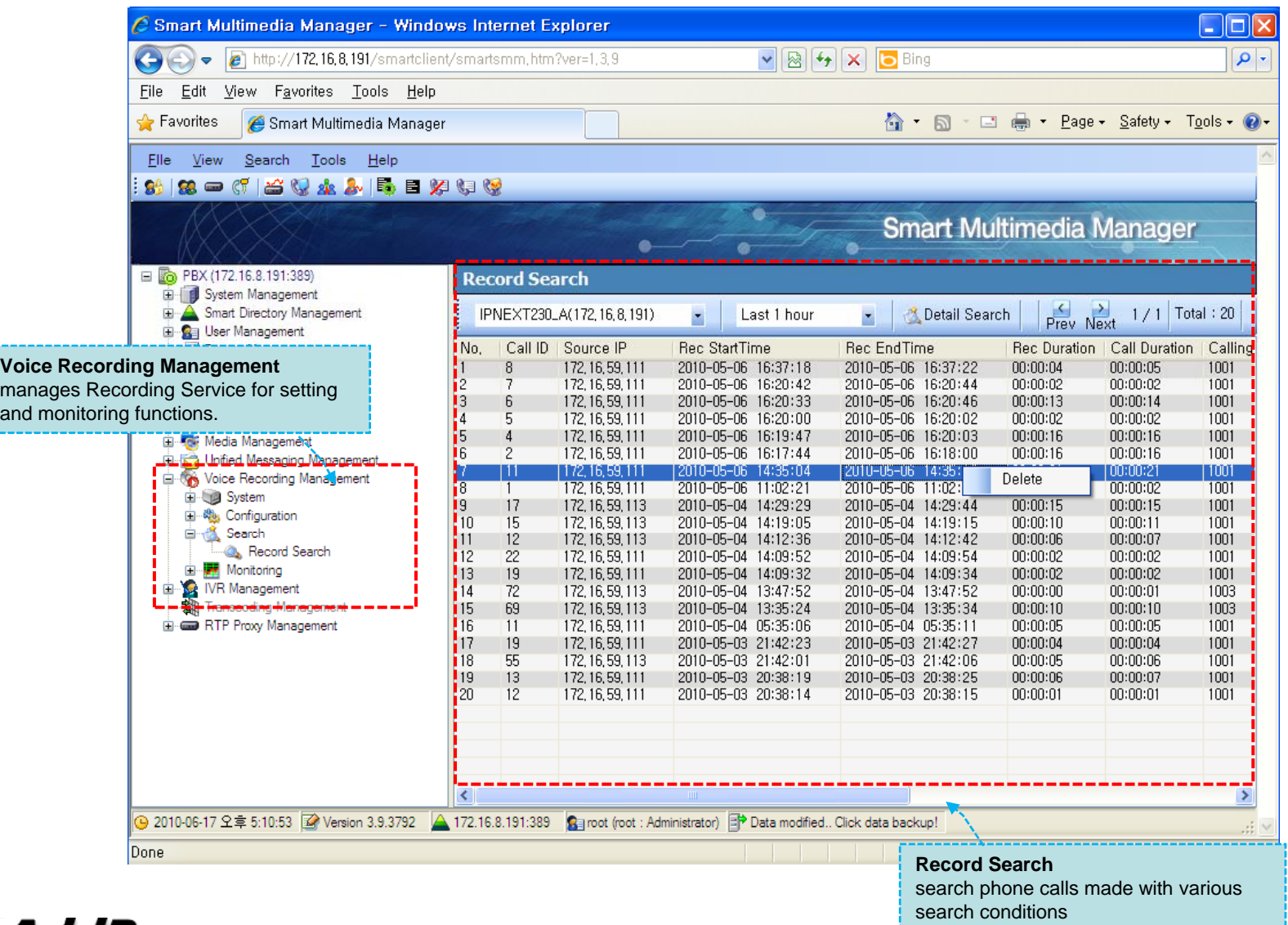

AddPac

**www.addpac.com** 44

### System Monitoring

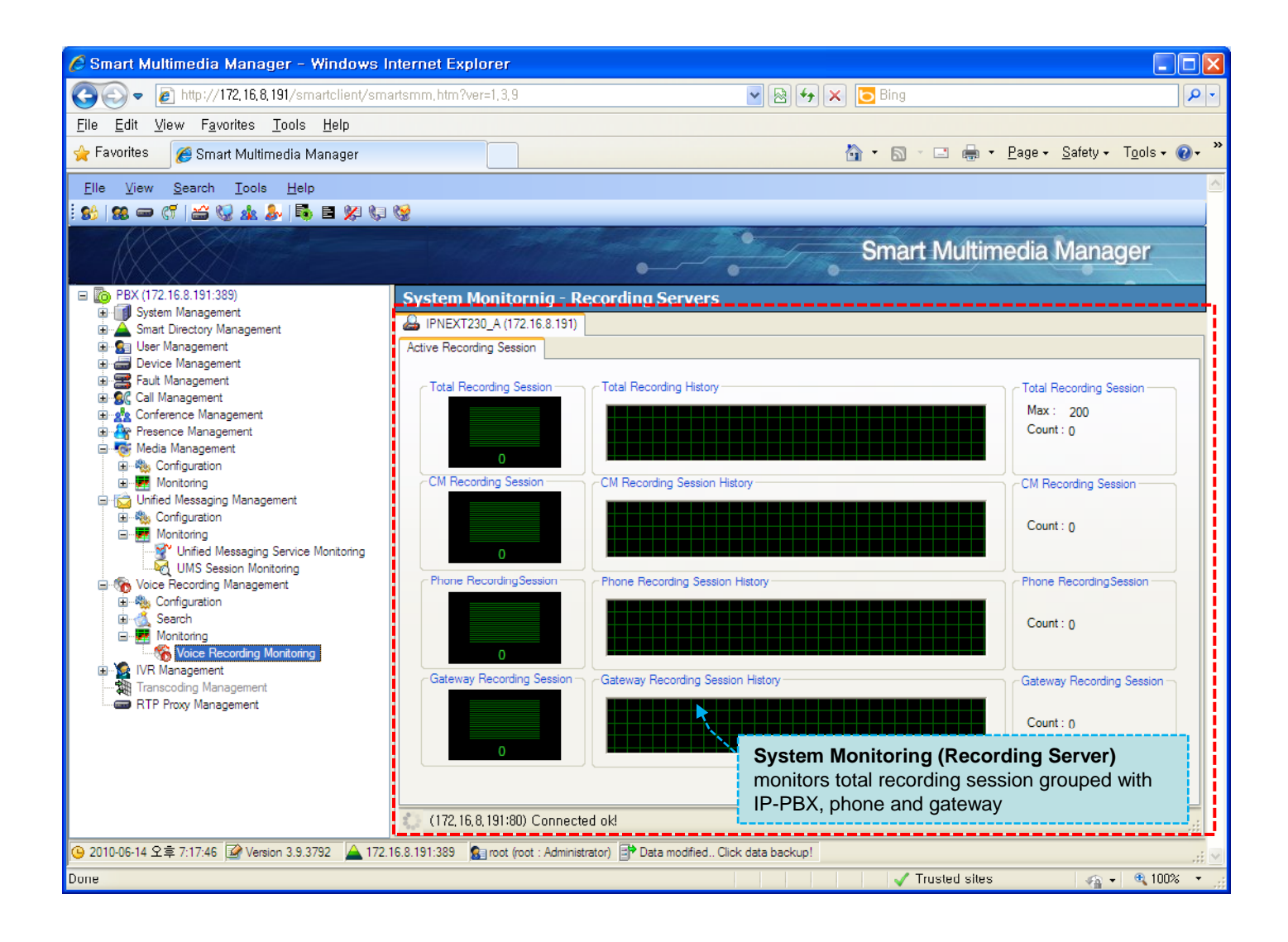

# IVR Management

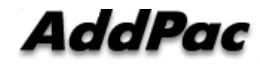

### IVR Service

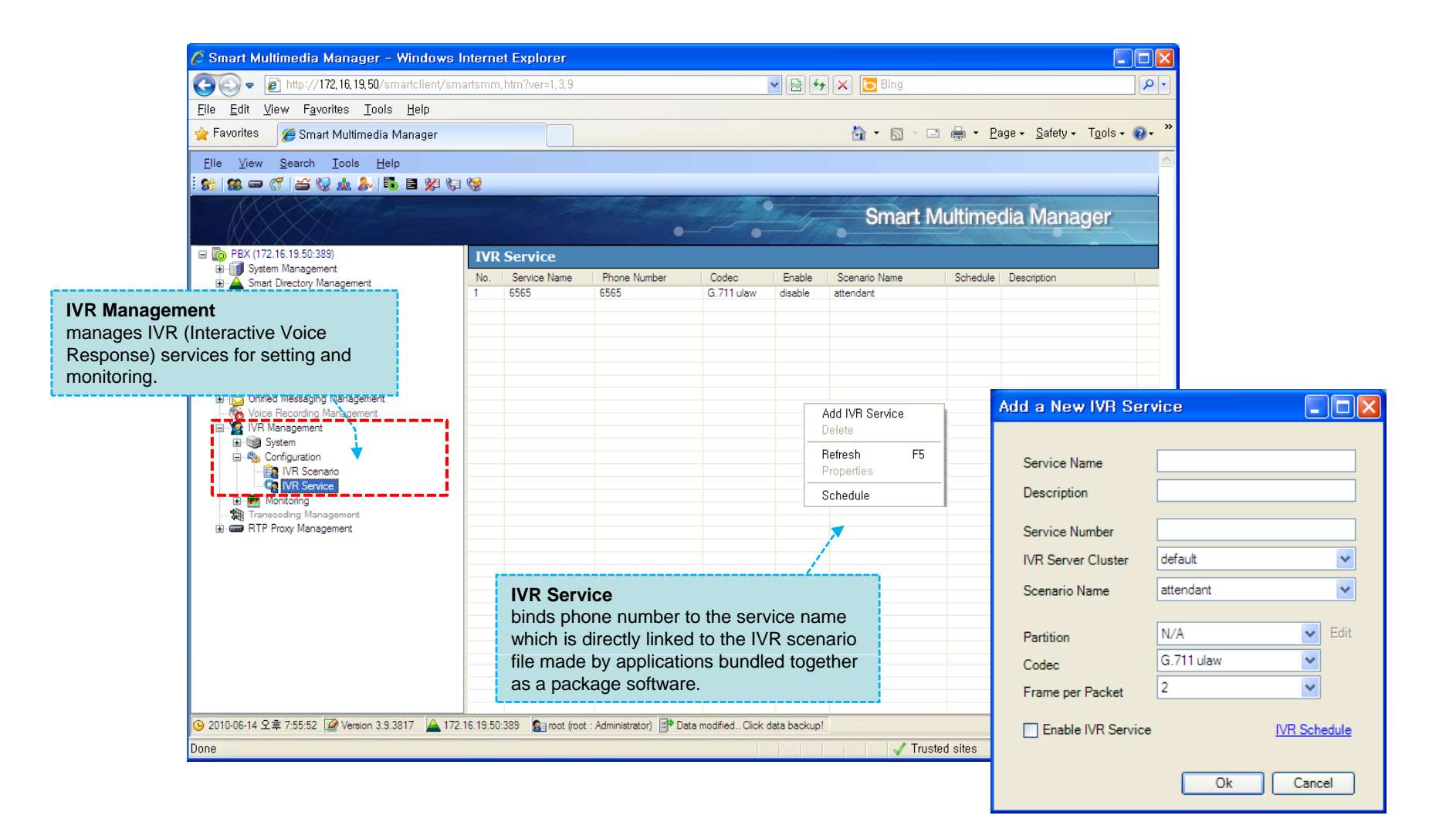

### IVR Session Monitoring

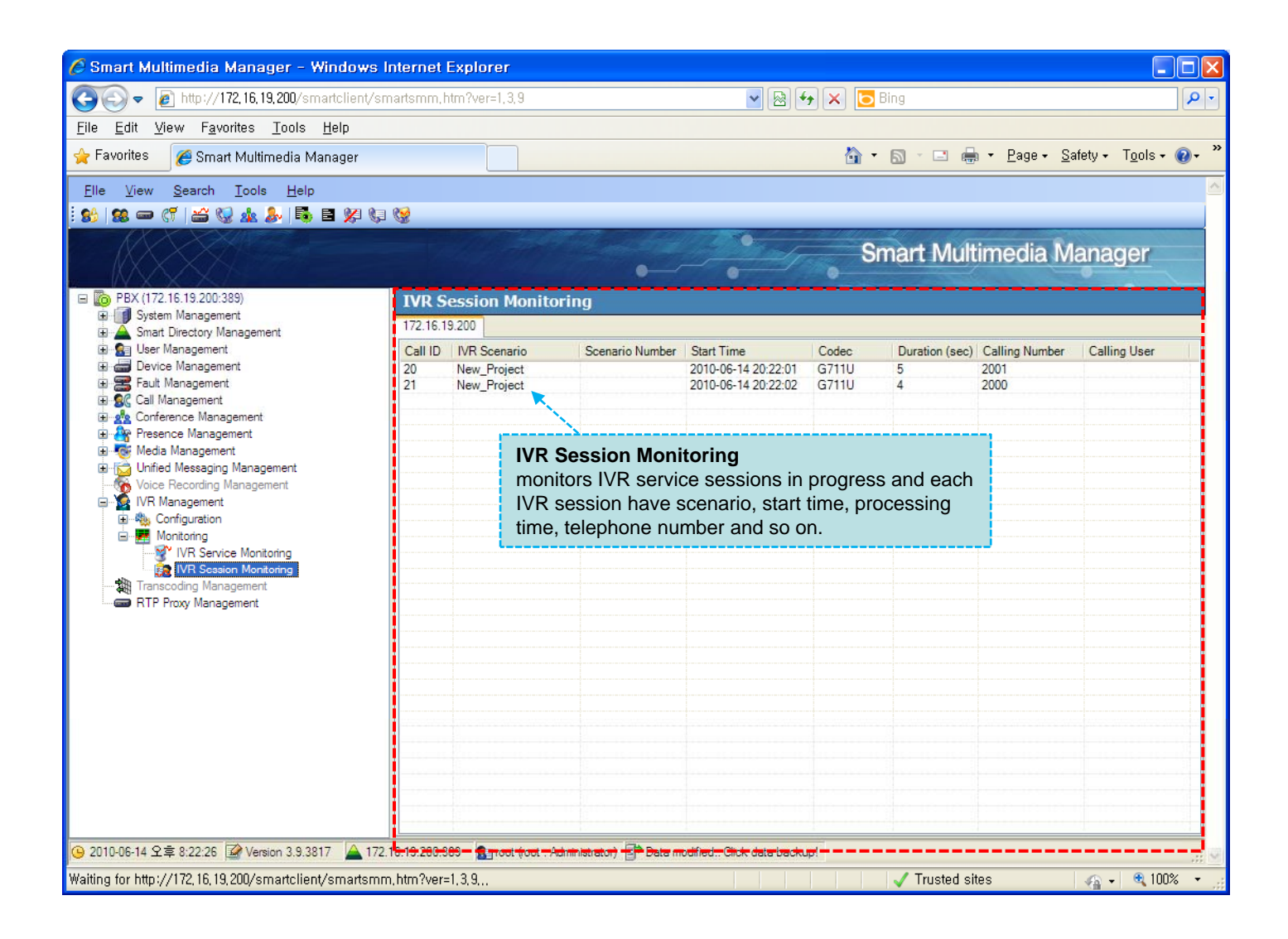

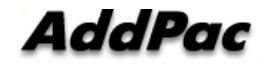

# Thank you!

### **AddPac Technology Co., Ltd.** Sales and Marketing

Phone +82.2.568.3848 (KOREA) FAX +82.2.568.3847 (KOREA) E-mail sales@addpac.com

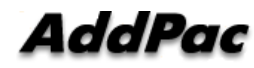